# The Implementation of the caption package<sup>∗</sup>

### Axel Sommerfeldt

[axel.sommerfeldt@f-m.fm](mailto:axel.sommerfeldt@f-m.fm)

### 2011/08/06

#### Abstract

The caption package consists of two parts – the kernel (caption3.sty) and the main package (caption.sty).

The caption package redefines the LAT<sub>EX</sub> commands \caption, \@caption, and \@makecaption and maps the latter one to \caption@@make, giving the user the possibility to control the look & feel of the captions from floating environments like figure and table. Furthermore it does similar to the caption stuff coming from other packages (like the longtable or supertabular package): Mapping the appropriate internal commands (like \LT@makecaption or \ST@caption) to the ones offered by the caption3 kernel. So you can think of the caption package as a layer package, it simply provides adaptation layers between the caption stuff coming from LAT<sub>E</sub>X 2 $_{\epsilon}$  or packages, and the caption stuff offered by the caption3 kernel.

# User manuals

This document is describing the code implementation only. The user documentation can be found in

[caption-eng.pdf](ftp://ctan.tug.org/tex-archive/macros/latex/contrib/caption/caption-eng.pdf) The English documentation [caption-rus.pdf](ftp://ctan.tug.org/tex-archive/macros/latex/contrib/caption/caption-rus.pdf) The Russian documentation<sup>[1](#page-0-0)</sup> [caption-deu.pdf](ftp://dante.ctan.org/tex-archive/macros/latex/contrib/caption/caption-deu.pdf) The German documentation

<sup>∗</sup>This package has version number v3.2c, last revised 2011/09/30.

<span id="page-0-0"></span><sup>&</sup>lt;sup>1</sup>Thanks a lot to Olga Lapko for this translation

# **Contents**

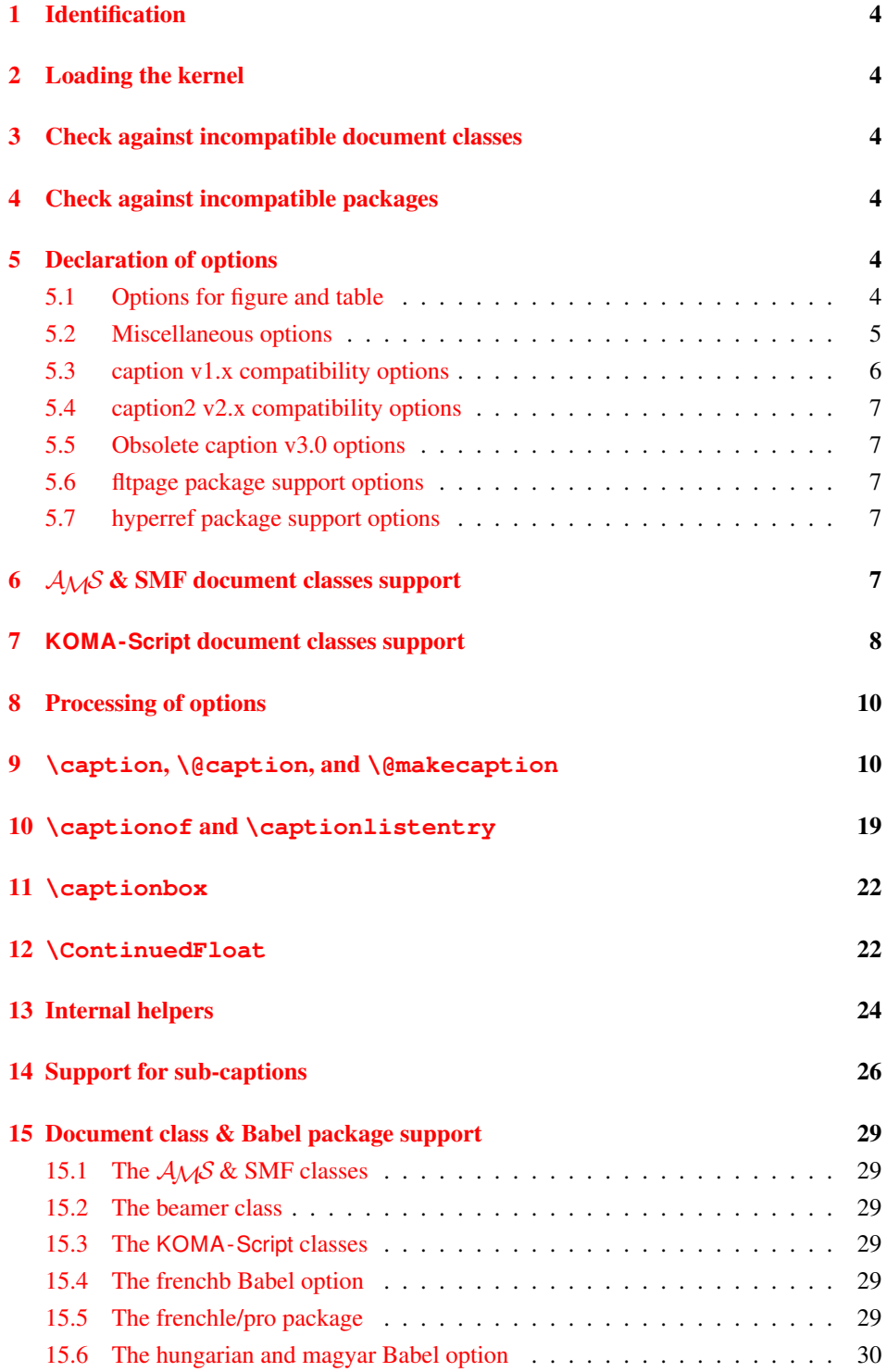

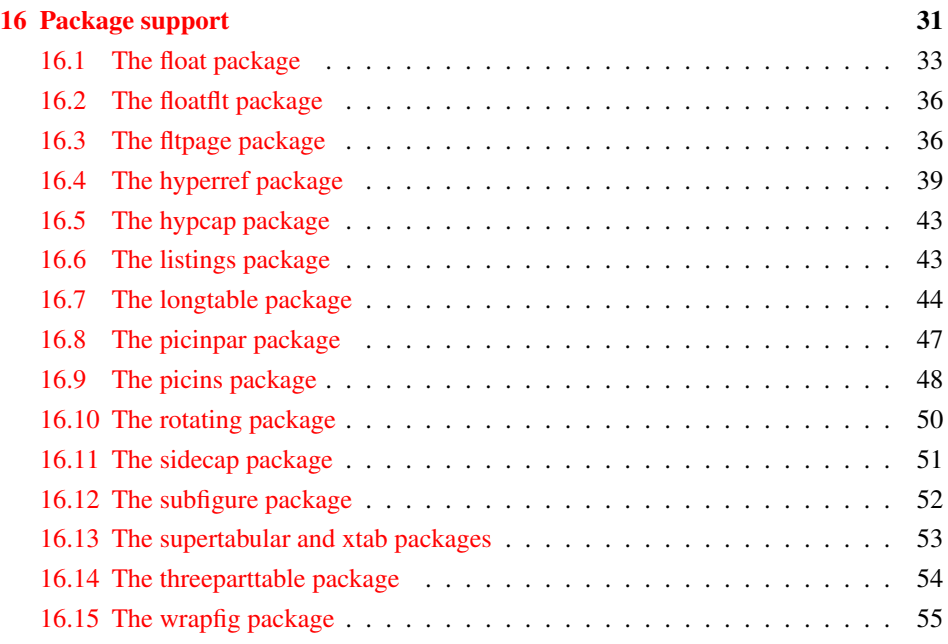

# <span id="page-3-0"></span>1 Identification

```
1 \NeedsTeXFormat{LaTeX2e}[1994/12/01]
2 \ProvidesPackage{caption}[2011/09/30 v3.2c Customizing captions (AR)]
3 %\@ifundefined{PackageRedefines}{}{\PackageRedefines{caption}{caption}}
```
# <span id="page-3-1"></span>2 Loading the kernel

```
4 \RequirePackage{caption3}[2011/08/30] % needs v1.4 or newer
```
# <span id="page-3-2"></span>3 Check against incompatible document classes

```
5 \caption@ifbool{documentclass}{}{%
6 \caption@WarningNoLine{%
     Unsupported document class (or package) detected, \MessageBreak
8 usage of the caption package is not recommended}%
9 \caption@InfoNoLine{\string\@makecaption\space=\space\meaning\@makecaption}%
10 }
```
# <span id="page-3-3"></span>4 Check against incompatible packages

```
11 \@ifpackageloaded{caption2}{%
                            12 \caption@Error{%
                            13 You can't use both, the (obsolete) caption2 *and*\MessageBreak
                            14 the (current) caption package}%
                            15 \endinput
                            16 } { }
                            17 \caption@AtBeginDocument{%
                            18 \@ifpackageloaded{ftcap}{\caption@DisablePositionOption{ftcap}}{}%
                            19 \@ifpackageloaded{nonfloat}{\caption@DisablePositionOption{nonfloat}}{}%
                            20 \@ifpackageloaded{topcapt}{\caption@DisablePositionOption{topcapt}}{}}
ion@DisablePositionOption \caption@DisablePositionOption{\package}}
                          disables the 'position' option.
                            21 \newcommand*\caption@DisablePositionOption[1]{%
                           22 \caption@InfoNoLine{%
                            23 '#1' package detected; setting 'position=b' for compatibility reasons}%
                            24 \caption@setposition b%
                            25 \DeclareCaptionOption{position}{%
                            26 \caption@Error{Usage of the 'position' option is incompatible\MessageBreak
                            27 to the '#1' package}}}
```
\@onlypreamble\caption@DisablePositionOption

# <span id="page-3-4"></span>5 Declaration of options

### <span id="page-3-5"></span>5.1 Options for figure and table

```
29 \DeclareCaptionOption{figureposition}{%
30 \captionsetup*[figure]{position=#1}}
31 \@onlypreamble@key{caption}{figureposition}
32 \DeclareCaptionOption{tableposition}{%
33 \captionsetup*[table]{position=#1}}
```

```
34 \@onlypreamble@key{caption}{tableposition}
                            35 \DeclareCaptionOption{figurename}{\caption@SetName{figure}{#1}}
                            36 \DeclareCaptionOption{tablename}{\caption@SetName{table}{#1}}
                            37 \DeclareCaptionOption{name}{\caption@setname\@captype{#1}}
                            38 \DeclareCaptionOption{listfigurename}{\caption@SetName{listfigure}{#1}}
                            39 \DeclareCaptionOption{listtablename}{\caption@SetName{listtable}{#1}}
         \caption@SetName \caption@SetName{\langle cmd \rangle}{\langle value \rangle}
                            40 \newcommand*\caption@SetName[2]{%
                            41 \caption@setname{#1}{#2}%
                            42 \begingroup
                            43 \caption@ifundefined\languagename{}{%
                            44 \@ifundefined{captions\languagename}{}{%
                            45 \expandafter\g@addto@macro\csname captions\languagename\endcsname
                            46 {\caption@setname{#1}{#2}}}}%
                            47 \endgroup}
                            48 \newcommand*\caption@setname[2]{\@namedef{#1name}{#2}}
                            49 \caption@AtBeginDocument{\let\caption@SetName\caption@setname}
\caption@DeclareWithinOption
                            50 \newcommand*\caption@DeclareWithinOption[1]{%
                            51 \DeclareCaptionOption{#1within}{\caption@Within{#1}{##1}}%
                            52 \DeclareCaptionOptionNoValue{#1without}{\caption@Within{#1}{none}}}
                            53 \caption@DeclareWithinOption{figure}
                            54 \caption@DeclareWithinOption{table}
                            55 \DeclareCaptionOption{within}{%
                            56 \caption@ifundefined\c@figure{}{\caption@Within{figure}{#1}}%
                            57 \caption@ifundefined\c@table{}{\caption@Within{table}{#1}}%
                            58 \caption@For{typelist}{\caption@Within{##1}{#1}}%
                            59 \def\caption@within@default{#1}}
                            60 \DeclareCaptionOptionNoValue{without}{\KV@caption@within{none}}
          \caption@Within
                            61 \newcommand*\caption@Within[1]{\def\caption@type{#1}\KV@caption@DCT@within}
                           5.2 Miscellaneous options
                            62 \DeclareCaptionOption*{config}[caption]{%
```

```
63 \InputIfFileExists{#1.cfg}%
                          64 {\typeout{*** Local configuration file \{1.cfg used ***}}
                          65 {\{\text{VanP}(Configuration for the time) }\}\caption@setparboxrestore \caption@setparboxrestore{(partial or full)}
                          66 \newcommand*\caption@setparboxrestore[1]{%
                          67 \caption@ifinlist{#1}{full}{%
                          68 \caption@setfullparboxrestore
                          69 }{\caption@ifinlist{#1}{default,light,partial}{%
                          70 \let\caption@parboxrestore\@secondoftwo
                          71 }{%
                          72 \caption@Error{Undefined parboxrestore '#1'}%
                          73 \quad \}}
```
tion@setfullparboxrestore \caption@setfullparboxrestore

This is an abbreviation for \caption@setparboxrestore{full}.

```
74 \newcommand*\caption@setfullparboxrestore{%
75 \let\caption@parboxrestore\@firstoftwo}
```
 \DeclareCaptionOption{parboxrestore}{\caption@setparboxrestore{#1}} \captionsetup{parboxrestore=default}

```
78 \DeclareCaptionOption{@minipage}{%
```

```
79 \caption@ifinlist{#1}{auto,default}%
```
{\let\caption@if@minipage\@gobbletwo}%

```
81 {\caption@set@bool\caption@if@minipage{#1}}}
```
\captionsetup{@minipage=default}

#### <span id="page-5-0"></span>5.3 caption v1.x compatibility options

```
83 \DeclareCaptionOption{compatibility}[1]{\caption@setbool{compatibility}{#1}}
84 \@onlypreamble@key{caption}{compatibility}
```

```
85 \DeclareCaptionOptionNoValue*{normal}{%
86 \caption@setformat{plain}%
```

```
87 \caption@setjustification{justified}}
```

```
88 \DeclareCaptionOptionNoValue*{isu}{%
```

```
89 \caption@setformat{hang}%
90 \caption@setjustification{justified}}
```

```
91 \DeclareCaptionOptionNoValue*{hang}{%
```
- \caption@setformat{hang}%
- \caption@setjustification{justified}}
- \DeclareCaptionOptionNoValue\*{center}{%
- \caption@setformat{plain}%

```
96 \caption@setjustification{centering}}
```

```
97 \DeclareCaptionOptionNoValue*{anne}{%
```

```
98 \caption@setformat{plain}%
```
\caption@setjustification{centerlast}}

```
100 \DeclareCaptionOptionNoValue*{centerlast}{%
```

```
101 \caption@setformat{plain}%
```

```
102 \caption@setjustification{centerlast}}
```

```
103 \DeclareCaptionOptionNoValue*{scriptsize}{\def\captionfont{\scriptsize}}
104 \DeclareCaptionOptionNoValue*{footnotesize}{\def\captionfont{\footnotesize}}
105 \DeclareCaptionOptionNoValue*{small}{\def\captionfont{\small}}
106 \DeclareCaptionOptionNoValue*{normalsize}{\def\captionfont{\normalsize}}
107 \DeclareCaptionOptionNoValue*{large}{\def\captionfont{\large}}
108 \DeclareCaptionOptionNoValue*{Large}{\def\captionfont{\Large}}
109 \DeclareCaptionOptionNoValue*{up}{\l@addto@macro\captionlabelfont\upshape}
```

```
110 \DeclareCaptionOptionNoValue*{it}{\l@addto@macro\captionlabelfont\itshape}
111 \DeclareCaptionOptionNoValue*{sl}{\l@addto@macro\captionlabelfont\slshape}
112 \DeclareCaptionOptionNoValue*{sc}{\l@addto@macro\captionlabelfont\scshape}
113 \DeclareCaptionOptionNoValue*{md}{\l@addto@macro\captionlabelfont\mdseries}
114 \DeclareCaptionOptionNoValue*{bf}{\l@addto@macro\captionlabelfont\bfseries}
115 \DeclareCaptionOptionNoValue*{rm}{\l@addto@macro\captionlabelfont\rmfamily}
116 \DeclareCaptionOptionNoValue*{sf}{\l@addto@macro\captionlabelfont\sffamily}
117 \DeclareCaptionOptionNoValue*{tt}{\l@addto@macro\captionlabelfont\ttfamily}
```

```
118 \DeclareCaptionOptionNoValue*{nooneline}{\caption@setbool{slc}{0}}
```

```
119 \caption@setbool{ruled}{0}
120 \DeclareCaptionOptionNoValue*{ruled}{\caption@setbool{ruled}{1}}
```
#### <span id="page-6-0"></span>5.4 caption2 v2.x compatibility options

```
121 \DeclareCaptionOptionNoValue*{flushleft}{%<br>122 \caption@setformat{plain}%
    \caption@setformat{plain}%
123 \caption@setjustification{raggedright}}
124 \DeclareCaptionOptionNoValue*{flushright}{%
125 \caption@setformat{plain}%
126 \caption@setjustification{raggedleft}}
127 \DeclareCaptionOptionNoValue*{oneline}{\caption@setbool{slc}{1}}
128 \DeclareCaptionOptionNoValue*{ignoreLTcapwidth}{%
129 \caption@WarningNoLine{Obsolete option 'ignoreLTcapwidth' ignored}}
```
#### <span id="page-6-1"></span>5.5 Obsolete caption v3.0 options

```
130 \DeclareCaptionOption*{caption}{%<br>131 \caption@setbool{temp}{#1}%
    \caption@setbool{temp}{#1}%
132 \caption@ifbool{temp}{}{%
133 \caption@Error{%
134 The package option 'caption=#1' is obsolete.\MessageBreak
135 Please pass this option to the subfig package instead\MessageBreak
136 and do *not* load the caption package anymore}}}
```
#### <span id="page-6-2"></span>5.6 fltpage package support options

With these options is controlled where the list-of entry and  $\ref{eq}$  resp.  $\text{p}$  resp. \autoref will link to. Defaults are FPlist=caption and FPref=figure which is inconsistent, but compatible to the usual behaviour of the fltpage package.

```
137 \DeclareCaptionOption{FPlist}[1]{\caption@setFPoption{list}{#1}}
138 \DeclareCaptionOption{FPref}[1]{\caption@setFPoption{ref}{#1}}
139 \@onlypreamble@key{caption}{FPlist}
140 \@onlypreamble@key{caption}{FPref}
141 \newcommand*\caption@setFPoption[2]{%
142 \edef\caption@tempa{\@car#2\@nil}%
143 \caption@setbool{FP#1cap}{\if c\caption@tempa 1\else 0\fi}}
144 \@onlypreamble\caption@setFPoption
145 \captionsetup{FPlist=caption,FPref=figure}
```
#### <span id="page-6-3"></span>5.7 hyperref package support options

With hypcap=off one can turn the hypcap support off (default is on).

```
146 \DeclareCaptionOption{hypcap}[1]{\caption@setbool{hypcap}{#1}}
147 \DeclareCaptionOption{hypcapspace}{\def\caption@hypcapspace{#1}}
```

```
148 \captionsetup{hypcap=1,hypcapspace=.5\baselineskip}
```
# <span id="page-6-4"></span>6  $A_{\mathcal{M}}\mathcal{S}$  & SMF document classes support

```
149 \caption@ifamsclass{%
150 \caption@InfoNoLine{AMS or SMF document class}%
```

```
151 \setlength\belowcaptionskip{0pt}% set to 12pt by AMS class
152 }
```
# <span id="page-7-0"></span>**KOMA -Script** document classes support

```
153 \caption@ifkomaclass{%
154 \caption@InfoNoLine{KOMA-Script document class}%
```
Here we emulate the caption related commands and take over the caption related settings from the KOMA-Script classes.

```
\@tablecaptionabovetrue
\@tablecaptionabovefalse 155 \g@addto@macro\@tablecaptionabovetrue{\captionsetup*[table]{position=t}}
                           156 \g@addto@macro\@tablecaptionabovefalse{\captionsetup*[table]{position=b}}
                           157 \if@tablecaptionabove
                           158 \@tablecaptionabovetrue
                           159 \leq \text{e} \log 9160 \@tablecaptionabovefalse
                           161 \fi
    \onelinecaptionstrue
   \onelinecaptionsfalse 162 \g@addto@macro\onelinecaptionstrue{\let\caption@ifslc\@firstoftwo}
                           163 \g@addto@macro\onelinecaptionsfalse{\let\caption@ifslc\@secondoftwo}
                           164 \ifonelinecaptions
                           165 \onelinecaptionstrue
                           166 \else
                           167 \onelinecaptionsfalse
                           168 \fi
      \@captionabovetrue
     \@captionabovefalse
                          Please note that these are stronger than the position setting, therefore we override the
                          options figureposition and tableposition to typeout a warning.
                           169 \g@addto@macro\@captionabovetrue{\let\caption@position\@firstoftwo}
                           170 \g@addto@macro\@captionabovefalse{\let\caption@position\@secondoftwo}
                           171 \DeclareCaptionOption{figureposition}{%
                           172 \caption@WarningNoLine{Option 'figureposition=#1' has no effect\MessageBreak
                           173 when used with a KOMA script document class}}
                           174 \DeclareCaptionOption{tableposition}{%
                           175 \caption@WarningNoLine{Option 'tableposition=#1' has no effect\MessageBreak
                           176 when used with a KOMA script document class}}
           \setcapindent
                           177 \let\caption@KOMA@setcapindent\@setcapindent
                           178 \renewcommand*\@setcapindent[1]{%
                           179 \caption@KOMA@setcapindent{#1}\caption@setcapindent}
                           180 \let\caption@KOMA@@setcapindent\@@setcapindent
                           181 \renewcommand*\@@setcapindent[1]{%
                           182 \caption@KOMA@@setcapindent{#1}\caption@setcapindent}
                           183 \newcommand*\caption@setcapindent{%<br>184 \captionsetup{indent=\ifdim\cap@i
                                  \captionsetup{indent=\ifdim\cap@indent<\z@\z@\else\cap@indent\fi}}
                           185 \caption@ifundefined\cap@indent{}{\caption@setcapindent}
```
\setcapwidth *Note:* The optional argument of \setcapwidth if not supported (yet), so we issue a warning if used. (Since this does not seem to have an negative effect when used by the captionbeside environment, we suppress the warning here.) 186 \expandafter\let\expandafter\caption@KOMA@setcapwidth 187 \csname\string\setcapwidth\endcsname 188 \@namedef{\string\setcapwidth}[#1]#2{% 189 \caption@KOMA@setcapwidth[#1]{#2}\caption@setcapwidth{#1}} <sup>190</sup> \newcommand\*\caption@setcapwidth[1]{% 191  $\iint x\lVert x\rVert$  else 192 \caption@ifundefined\cap@margin{}{% 193 \def\@tempa{captionbeside}% 194 \ifx\@tempa\@currenvir\else\caption@Warning{% 195 Ignoring optional argument [#1] of \string\setcapwidth\MessageBreak}% 196 \fi}%  $197 \quad \text{if}$ 198 \captionsetup{width=\cap@width}} 199 \def\caption@tempa{\hsize}% 200 \ifx\caption@tempa\cap@width \else 201 \caption@setcapwidth{?} 202  $\setminus$ fi \setcapmargin 203 \expandafter\let\expandafter\caption@KOMA@setcapmargin 204 \csname\string\@setcapmargin\endcsname 205 \@namedef{\string\@setcapmargin}[#1]#2{% 206 \caption@KOMA@setcapmargin[#1]{#2}\caption@setcapmargin} 207 \expandafter\let\expandafter\caption@KOMA@@setcapmargin 208 \csname\string\@@setcapmargin\endcsname 209 \@namedef{\string\@@setcapmargin}[#1]#2{% 210 \caption@KOMA@@setcapmargin[#1]{#2}\caption@setcapmargin} <sup>211</sup> \newcommand\*\caption@setcapmargin{% 212 \begingroup 213 \let\onelinecaptionsfalse\relax 214 \def\@twoside{0}% 215 \def\if@twoside{\def\@twoside{1}\iffalse}% 216 \cap@margin 217 \def\@tempa{\endgroup}% 218 \ifx\cap@left\hfill\else\ifx\cap@right\hfill\else 219 \def\hspace##1##{\@firstofone}% 220 \edef\@tempa{\endgroup 221 \noexpand\captionsetup{% 222 twoside=\@twoside,slc=0,% 223 margin={\cap@left,\cap@right}}} \end{ 224  $\ifmmode \text{if}\, 1 \leq j \leq n \leq n \leq n \leq n \leq n \leq n \leq n \leq n}$ 225 \@tempa} 226 \ifx\cap@margin\relax \else 227 \caption@setcapmargin  $228$  \fi 229 }

# <span id="page-9-0"></span>8 Processing of options

```
230 \caption@SetupOptions{caption}{\caption@setkeys{#1}{#2}}
231 \caption@ProcessOptions*{caption}
```
# <span id="page-9-1"></span>9 **\caption**, **\@caption**, and **\@makecaption**

\caption@caption Here comes our definition of \caption and \caption\*. Beside the support of the starred variant this code was adapted to the various packages we support. We are using \caption@dblarg instead of \@dblarg so \caption{} (with an empty arg.) will produce a list-of entry, but \caption[]{} won't.

```
232 \def\caption@caption{%
                   233 \caption@iftype
                   234 {\caption@checkgrouplevel\@empty\caption
                   235 \caption@star
                   236 {\@nameuse{donemaincaptiontrue}%
                   237 \caption@refstepcounter\@captype}%
                   238 {\caption@dblarg{\@caption\@captype}}}%
                   239 {\caption@Error{\noexpand\caption outside float}%
                   240 \caption@gobble}}
   \caption@star A helper macro which processes the optional \star after \caption.
                   241 \newcommand*\caption@star[2]{%
                   242 \@ifstar{\caption@startrue#2[]}{#1#2}}
\caption@@caption As above, our version has been adapted to the packages we support. Addition-
                  ally our code is nested by \caption@beginex \& \caption@end instead of
                  \begingroup & \endgroup. Furthermore we use \caption@boxrestore in-
                  stead of \@parboxrestore so this code also works correctly inside list-based environ-
                  ments like wide \& addmargin. (This, and the fact that we use \lim_{\alpha \to \infty}latex/2472.)
                   243 \long\def\caption@@caption#1[#2]#3{%
                   244 \ifcaption@star \else
                   245 \caption@prepareanchor{#1}{#2}%
                   246 \setminusfi
                   247 \par
                   248 \caption@beginex{#1}{#2}{#3}%
                   249 \caption@setfloatcapt{%
                   250 \caption@boxrestore
                   251 \if@minipage
                   252 \@setminipage
                   253 \setminus f_i254 \caption@normalsize
                   255 \ifcaption@star
                   256 \let\caption@makeanchor\@firstofone
                   257 \quad \text{If}258 \@makecaption{\csname fnum@#1\endcsname}%
                   259 {\ignorespaces\caption@makeanchor{#3}}\par
                   260 \caption@if@minipage\@minipagetrue\@minipagefalse}%
                   261 \caption@end}
```
\caption@prepareanchor

```
262 \newcommand*\caption@prepareanchor[2]{%
                      263 \caption@makecurrent{#1}{#2}%
                      264 \caption@ifhypcap\caption@@start{}}
\caption@makecaption \@makecaption{\label}}{\text}}
                      We do basically the same as the original code (from the standard LATEX document classes),
                      but take care of the position= setting and use \caption@@make from the caption
                      kernel to finally typeset the caption.
                      265 \long\def\caption@makecaption#1#2{%
                      266 \caption@iftop
                      267 {\vskip\belowcaptionskip}%
                      268 {\caption@rule\vskip\abovecaptionskip}%
                      269 \caption@@make{#1}{#2}%
                      270 \caption@iftop
                      271 {\vskip\abovecaptionskip\caption@rule}%
                      272 {\vskip\belowcaptionskip}}
   \caption@redefine We only redefine \caption and \@caption if the current definitions are well known,
                      so documents written in the old (caption package v1.x) days (where \caption &
                      \@caption were not redefined by us) will still compile fine. For example the usage
                      of the captcont package, which brings it's own definition of \cap aption *, was quite
                      common these days.
                      273 \newcommand*\caption@redefine{}
                      274 \g@addto@macro\caption@redefine{%
                      275 \caption@setbool{incompatible}{0}%
                      276 \caption@CheckCommand\caption{%
                      277 % ltfloat.dtx [2002/10/01 v1.1v LaTeX Kernel (Floats)]
                      278 \def\caption{%
                      279 \ifx\@captype\@undefined
                      280 \@latex@error{\noexpand\caption outside float}\@ehd
                      281 \expandafter\@gobble
                      282 \else
                      283 \refstepcounter\@captype
                      284 \expandafter\@firstofone
                      285 \setminus fi
                      286 {\@dblarg{\@caption\@captype}}%
                      287 }}%
                       288 \caption@CheckCommand\caption{%
                       289 % beamerbaselocalstructure.sty,v 1.53 2007/01/28 20:48:21 tantau
                       290 \def\caption{
                       291 \ifx\@captype\@undefined
                      292 \@latex@error{\noexpand\caption outside figure or table}\@ehd
                      293 \expandafter\@gobble
                      294 \else
                      295 \refstepcounter\@captype
                      296 \expandafter\@firstofone
                      297 \qquad \qquad \fi
                      298 {\@dblarg{\@caption\@captype}}%
                      299 } } %
                       300 \caption@CheckCommand\caption{%
                       301 % float.sty [2001/11/08 v1.3d Float enhancements (AL)]
                       302 \renewcommand\caption{%
```

```
303 \ifx\@captype\@undefined
304 \@latex@error{\noexpand\caption outside float}\@ehd
305 \expandafter\@gobble
306 \else
307 \refstepcounter\@captype
308 \let\@tempf\@caption
309 \expandafter\ifx\csname @float@c@\@captype\endcsname\relax\else
310 \expandafter\expandafter\let
311 \expandafter\@tempf\csname @float@c@\@captype\endcsname
312 \quad \text{if}313 \t\t \text{f}314 \@dblarg{\@tempf\@captype}}}%
315 \caption@CheckCommand\caption{%
316 % hyperref.sty [2007/02/27 v6.75t Hypertext links for LaTeX]
317 % hyperref.sty [2007/04/09 v6.76a Hypertext links for LaTeX]
318 % hyperref.sty [2007/06/12 v6.76h Hypertext links for LaTeX]
319 \def\caption{%
320 \ifx\@captype\@undefined
321 \@latex@error{\noexpand\caption outside float}\@ehd
322 \expandafter\@gobble
323 \qquad \text{leless}324 \H@refstepcounter\@captype
325 \@ifundefined{fst@\@captype}{%
326 \let\Hy@tempa\@caption
327 }{%
328 \let\Hy@tempa\Hy@float@caption
329 } \frac{8}{3}330 \expandafter\@firstofone
331 \fi
332 {\@dblarg{\Hy@tempa\@captype}}%
333 } } %334 \caption@CheckCommand\caption{%
335 % hyperref.sty [2007/08/05 v6.76j Hypertext links for LaTeX]
336 \def\caption{%
337 \ifx\@captype\@undefined
338 \@latex@error{\noexpand\caption outside float}\@ehd
339 \expandafter\@gobble
340 \qquad \qquad \text{e} \text{lse}341 \H@refstepcounter\@captype
342 \let\Hy@tempa\@caption
343 \@ifundefined{float@caption}{%
344 }{%
345 \expandafter\ifx\csname @float@c@\@captype\endcsname\float@caption
346 \let\Hy@tempa\Hy@float@caption
347 \fi
348 } \frac{8}{6}349 \expandafter\@firstofone
350 \setminus f_i351 {\@dblarg{\Hy@tempa\@captype}}%
352 } } %
353 \caption@CheckCommand\caption{%
354 % memhfixc.sty [2010/08/17 v1.15 nameref/hyperref package fixes for memoir cl
355 % \let\m@moldhypcaption\caption
```

```
356 \renewcommand{\caption}{\donemaincaptiontrue\m@moldhypcaption}}%
357 \caption@IfCheckCommand{}{%
358 \caption@InfoNoLine{%
359 Incompatible package detected (regarding \string\caption).\MessageBreak
360 \string\caption\space=\space\meaning\caption}%
361 \caption@setbool{incompatible}{1}}%
362 \caption@CheckCommand\@caption{%
363 % ltfloat.dtx [2002/10/01 v1.1v LaTeX Kernel (Floats)]
364 \long\def\@caption#1[#2]#3{%
365 \par
366 \addcontentsline{\csname ext@#1\endcsname}{#1}%
367 {\protect\numberline{\csname the#1\endcsname}{\ignorespaces #2}}%
368 \begingroup
369 \@parboxrestore
370 \if@minipage
371 \@setminipage
372 \quad \text{If }373 \normalsize
374 \@makecaption{\csname fnum@#1\endcsname}{\ignorespaces #3}\par
375 \endgroup}}%
376 \caption@CheckCommand\@caption{%
377 % beamerbaselocalstructure.sty,v 1.53 2007/01/28 20:48:21 tantau
378 \long\def\@caption#1[#2]#3{% second argument ignored
379 \par\nobreak
380 \begingroup
381 \@parboxrestore
382 \if@minipage
383 \@setminipage
384 \quad \text{If } i385 \beamer@makecaption{#1}{\ignorespaces #3}\par\nobreak
386 \endgroup}}%
387 \caption@CheckCommand\@caption{%
388 % magyar.ldf [2005/03/30 v1.4j Magyar support from the babel system]
389 \long\def\@caption#1[#2]#3{%
390 \csname par\endcsname
391 \addcontentsline{\csname ext@#1\endcsname}{#1}%
392 {\protect\numberline{\csname the#1\endcsname.}{\ignorespaces #2}}%
393 \begingroup
394 \@parboxrestore
395 \if@minipage
396 \@setminipage
397 \quad \text{if} \quad \text{if}398 \normalsize
399 \@makecaption{\csname fnum@#1\endcsname}%
400 {\ignorespaces #3}\csname par\endcsname
401 \endgroup}}%
402 % \caption@CheckCommand\float@caption{%
403 % % float.sty [2001/11/08 v1.3d Float enhancements (AL)]
404 % \long\def\float@caption#1[#2]#3{%
405 % \addcontentsline{\@nameuse{ext@#1}}{#1}%
406 % {\protect\numberline{\@nameuse{the#1}}{\ignorespaces #2}}
407 % \global\setbox\@floatcapt\vbox\bgroup\@parboxrestore
```

```
408 % \normalsize\@fs@capt{\@nameuse{fnum@#1}}{\ignorespaces #3}%
409 % \@ifnextchar[{\float@ccon}{\egroup}}%
410 % \long\def\float@ccon[#1]{#1\par\egroup}}%
411 \caption@CheckCommand\@caption{%
412 % hyperref.sty [2007/02/27 v6.75t Hypertext links for LaTeX]
413 \long\def\@caption#1[#2]#3{%
414 \hyper@makecurrent{\@captype}%
415 \def\@currentlabelname{#2}%
416 \par\addcontentsline{\csname ext@#1\endcsname}{#1}{%
417 \protect\numberline{\csname the#1\endcsname}{\ignorespaces #2}%
418 } \frac{8}{6}419 \begingroup
420 \@parboxrestore
421 \if@minipage
422 \@setminipage
423 \qquad \qquad \int f424 \normalsize
425 \@makecaption{\csname fnum@#1\endcsname}{%
426 \ignorespaces
427 \ifHy@nesting
428 \hyper@@anchor{\@currentHref}{#3}%
429 \else
430 \Hy@raisedlink{\hyper@@anchor{\@currentHref}{\relax}}#3%
431 \qquad \qquad \int f432 } 응
433 \par
434 \endgroup
435 }} %
436 \caption@CheckCommand\@caption{%
437 % hyperref.sty [2007/04/09 v6.76a Hypertext links for LaTeX]
438 % hyperref.sty [2007/06/12 v6.76h Hypertext links for LaTeX]
439 % hyperref.sty [2007/08/05 v6.76j Hypertext links for LaTeX]
440 \long\def\@caption#1[#2]#3{%
441 \expandafter\ifx\csname if@capstart\expandafter\endcsname
442 \csname iftrue\endcsname
443 \global\let\@currentHref\hc@currentHref
444 \else
445 \hyper@makecurrent{\@captype}%
446 \quad \text{If}447 \def\@currentlabelname{#2}%
448 \par\addcontentsline{\csname ext@#1\endcsname}{#1}{%
449 \protect\numberline{\csname the#1\endcsname}{\ignorespaces #2}%
450 } \frac{6}{6}451 \begingroup
452 \@parboxrestore
453 \if@minipage
454 \@setminipage
455 \setminus fi
456 \normalsize
457 \expandafter\ifx\csname if@capstart\expandafter\endcsname
458 \csname iftrue\endcsname
459 \qlobal\@capstartfalse
460 \@makecaption{\csname fnum@#1\endcsname}{\ignorespaces#3}%
```

```
461 \left\{ \begin{array}{c} \left( \begin{array}{c} 461 \end{array} \right)462 \@makecaption{\csname fnum@#1\endcsname}{%
463 \ignorespaces
464 \ifHy@nesting
465 \hyper@@anchor{\@currentHref}{#3}%
466 \else
467 \Hy@raisedlink{\hyper@@anchor{\@currentHref}{\relax}}#3%
468 \qquad \qquad \int f469 } \frac{8}{3}470 \quad \text{if}471 \par
472 \endgroup
473 } } %474 \caption@CheckCommand\@caption{%
475 % hyperref.sty [2009/11/27 v6.79k Hypertext links for LaTeX]
476 \long\def\@caption#1[#2]#3{%
477 \expandafter\ifx\csname if@capstart\expandafter\endcsname
478 \csname iftrue\endcsname
479 \global\let\@currentHref\hc@currentHref
480 \else
481 \hyper@makecurrent{\@captype}%
482 \setminusfi
483 \def\@currentlabelname{#2}%
484 \par\addcontentsline{\csname ext@#1\endcsname}{#1}{%
485 \protect\numberline{\csname the#1\endcsname}{\ignorespaces #2}%
486 } \frac{8}{6}487 \begingroup
488 \@parboxrestore
489 \if@minipage
490 \@setminipage
491 \setminus fi
492 \normalsize
493 \expandafter\ifx\csname if@capstart\expandafter\endcsname
494 \csname iftrue\endcsname
495 \qlobal\@capstartfalse
496 \@makecaption{\csname fnum@#1\endcsname}{\ignorespaces#3}%
497 \else
498 \@makecaption{\csname fnum@#1\endcsname}{%
499 \ignorespaces
500 \ifHy@nesting
501 \expandafter\hyper@@anchor\expandafter{\@currentHref}{#3}%
502 \qquad \text{lelesc}503 \Hv@raisedlink{%
504 \expandafter\hyper@@anchor\expandafter{\@currentHref}{\relax}%
505 } 응
506 #3%
507 \qquad \qquad \qquad \qquad \qquad \qquad \qquad \qquad \qquad \qquad \qquad \qquad \qquad \qquad \qquad \qquad \qquad \qquad \qquad \qquad \qquad \qquad \qquad \qquad \qquad \qquad \qquad \qquad \qquad \qquad \qquad \qquad \qquad \qquad \qquad \qquad \qquad508 } 응
509 \quad \text{if}510 \quad \text{par}511 \endgroup
512 } } \frac{8}{5}513 \caption@CheckCommand\@caption{%
```

```
514 % hyperref.sty [2009/12/09 v6.79m Hypertext links for LaTeX]
515 % hyperref.sty [2009/12/28 v6.79z Hypertext links for LaTeX]
516 \long\def\@caption#1[#2]#3{%
517 \expandafter\ifx\csname if@capstart\expandafter\endcsname
518 \csname iftrue\endcsname
519 \global\let\@currentHref\hc@currentHref
520 \else
521 \hyper@makecurrent{\@captype}%
522 \quad \text{If}523 \@ifundefined{NR@gettitle}{%
524 \def\@currentlabelname{#2}%
525 }{%
526 \NR@gettitle{#2}%
527 } \frac{8}{6}528 \par\addcontentsline{\csname ext@#1\endcsname}{#1}{%
529 \protect\numberline{\csname the#1\endcsname}{\ignorespaces #2}%
530 } \frac{6}{6}531 \begingroup
532 \@parboxrestore
533 \if@minipage
534 \@setminipage
535 \setminus fi
536 \normalsize
537 \expandafter\ifx\csname if@capstart\expandafter\endcsname
538 \csname iftrue\endcsname
539 \global\@capstartfalse
540 \@makecaption{\csname fnum@#1\endcsname}{\ignorespaces#3}%
541 \else
542 \@makecaption{\csname fnum@#1\endcsname}{%
543 \ignorespaces
544 \ifHy@nesting
545 \expandafter\hyper@@anchor\expandafter{\@currentHref}{#3}%
546 \else
547 \Hv@raisedlink{%
548 \expandafter\hyper@@anchor\expandafter{%
549 \@currentHref
550 } {\relax} %
551 } 응
552 #3%
553 \setminus fi
554 } 응
555 \setminus fi
556 \par
557 \endgroup
558 }}%
559 \caption@CheckCommand\@caption{%
560 % nameref.sty [2006/12/27 v2.28 Cross-referencing by name of section]
561 \long\def\@caption#1[#2]{%
562 \def\@currentlabelname{#2}%
563 \NR@@caption{#1}[{#2}]%
564 } } %
565 \caption@CheckCommand\@caption{%
566 % nameref.sty [2009/11/27 v2.32 Cross-referencing by name of section]
```

```
567 \long\def\@caption#1[#2]{%
568 \NR@gettitle{#2}%
569 \NR@@caption{#1}[{#2}]%
570 } } %
571 \caption@CheckCommand\@caption{%
572 % subfigure.sty [2002/07/30 v2.1.4 subfigure package]
573 \long\def\@caption#1[#2]#3{%
574 \@ifundefined{if#1topcap}%
575 {\subfig@oldcaption{#1}[{#2}]{#3}}%
576 {\@nameuse{if#1topcap}%
577 \@listsubcaptions{#1}%
578 \subfig@oldcaption{#1}[{#2}]{#3}%
579 \else
580 \subfig@oldcaption{#1}[{#2}]{#3}%
581 \@listsubcaptions{#1}%
582 \{f_i\}} \}583 \caption@CheckCommand\@caption{%
584 % subfig.sty [2005/06/28 ver: 1.3 subfig package]
585 \def\@caption{\caption@}%
586 % \long\def\caption@#1[#2]#3{%
587 % \@ifundefined{caption@setfloattype}%
588 % \caption@settype
589 % \caption@setfloattype
590 % \@captype
591% \sf@ifpositiontop{%
592 % \@listsubcaptions{#1}%
593 % \sf@old@caption{#1}[{#2}]{#3}%
594% } { %595 % \sf@old@caption{#1}[{#2}]{#3}%
596 % \@listsubcaptions{#1}%
597 % }}%
598 } \frac{6}{5}599 \caption@IfCheckCommand{}{%
600 \caption@InfoNoLine{%
601 Incompatible package detected (regarding \string\@caption).\MessageBreak
602 \string\@caption\space=\space\meaning\@caption}%
603 \caption@setbool{incompatible}{1}}%
The option compatibility= will override the compatibility mode.
604 \caption@ifundefined\caption@ifcompatibility
605 {\let\caption@ifcompatibility\caption@ifincompatible
606 \let\caption@tempa\caption@WarningNoLine}%
607 {\let\caption@tempa\@gobble}% suppress warning
608 \caption@ifcompatibility{%
609 \caption@tempa{%
610 \noexpand\caption will not be redefined since it's already\MessageBreak
611 redefined by a document class or package which is\MessageBreak
612 unknown to the caption package}%
613 \renewcommand*\caption@redefine{}%
```
\ContinuedFloat is not supported in compatibility mode.

```
614 \renewcommand*\caption@ContinuedFloat[1]{%<br>615 \caption@Error{Not available in compatib
            \caption@Error{Not available in compatibility mode}}%
```
\caption@start is not supported in compatibility mode. 616 \caption@AtBeginDocument\*{%<br>617 \let\caption@start\relax \let\caption@start\relax \caption@ifundefined\caption@ORI@capstart{}{% \caption@Debug{% Restore hypcap definition of \string\capstart\@gobble}% \let\capstart\caption@ORI@capstart}% \caption@ifundefined\caption@ORI@float@makebox{}{% \caption@Debug{% Restore hyperref redefinition of \string\float@makebox\@gobble}% \let\float@makebox\caption@ORI@float@makebox}% }  $\frac{8}{6}$ \caption@star We redefine \caption@star here so it does not make any harm. \renewcommand\*\caption@star[2]{#1#2}% }{% \caption@ifincompatible{% \caption@WarningNoLine{% Forced redefinition of \noexpand\caption since the\MessageBreak unsupported(!) package option 'compatibility=false'\MessageBreak was given}% 634 } { } % \caption \@caption <sup>635</sup> \renewcommand\*\caption@redefine{% \let\caption\caption@caption \let\@caption\caption@@caption}% \caption@redefine  $1\frac{9}{5}$  \caption@AtBeginDocument\*{% \let\caption@ORI@capstart\@undefined \let\caption@ORI@float@makebox\@undefined}% \@xfloat We redefine \@xfloat so inside floating environments our type-specific options will be used, a hyperref anchor will be set etc. \let\caption@ORI@xfloat\@xfloat \def\@xfloat#1[#2]{% \caption@ORI@xfloat{#1}[#2]% \caption@settype{#1}}% } Some packages (like the hyperref package for example) redefines \caption and \@caption, too. So we have to use \AtBeginDocument here, so we can make sure our definition is the one which will be valid at last.

\caption@AtBeginDocument{\caption@redefine}

\@makecaption

\let\@makecaption\caption@makecaption

# <span id="page-18-0"></span>10 **\captionof** and **\captionlistentry**

```
650 \caption@AtBeginDocument{%
                       651 \DeclareCaptionOption{type}{\setcaptiontype{#1}}%
                       652 \DeclareCaptionOption{type*}{\setcaptiontype*{#1}}%
                       653 \DeclareCaptionOptionNoValue{subtype}{\setcaptionsubtype\relax}%
                       654 \DeclareCaptionOptionNoValue{subtype*}{\setcaptionsubtype*}%
                       655 }
                      Important Note: Like \captionof the option type= should only be used inside a
                      group, box, or environment and does not check if the argument is a valid floating envi-
                      ronment or not.
   \setminussetcaptiontype Like \capteptionsetup{type=xxx}, but also works if \capcaptionsetup was rede-
                      fined.
                       656 \newcommand\setcaptiontype{%
                       657 \caption@boxrestore@mini
                       658 \caption@settype}
\setcaptionsubtype Same, but sets the sub-type.
                       659 \newcommand\setcaptionsubtype{%
                       660 \caption@iftype
                       661 \caption@setsubtype
                       662 {\caption@Error{\noexpand\setcaptionsubtype outside float}}}%
                       663 \newcommand\caption@setsubtype{%
                       664 \cup 0ifstar
                       665 {\caption@@settype{sub}*{sub\@captype}}%<br>666 {\caption@@settype{sub}{sub\@captype}}}%
                              666 {\caption@@settype{sub}{sub\@captype}}}%
  \caption@settype \caption@settype*{\langle type \rangle}
                      sets \text{Captype} and executes the options associated with it (using \text{Caption}\setoptions).
                      Furthermore we check \currentgrouplevel (if avail), redefine \@currentlabel
                      so a \label before \caption will result in a hint instead of a wrong reference, and
                      use the macro \cosh(\sinh(t)) which will be used by our float package
                      support).
                      The non-starred version sets a hyperref anchor additionally (if hypcap=true and the
                      hypcap package is not loaded).
                       667 \newcommand*\caption@settype{%
                       668 \caption@@settype{}}
                       669 \newcommand*\caption@@settype[1]{%
                       670 \caption@teststar{\caption@@@settype{#1}}\@firstoftwo\@secondoftwo}
                       671 \newcommand*\caption@@@settype[3]{%
                       672 % #1 = "" or "sub"
                       673% #2 = \@firstoftwo in star form, \@secondoftwo otherwise
                       674 % #3 = <i>type</i>, e.g. "figure" or "table"
                       675 \caption@Debug{#1type=#3}%
                       676 \caption@checkgrouplevel{#1}{%
                       677 \captionsetup{#1type#2*\@empty=...}#2{ or
                       678 \@backslashchar#1captionof}{}}%
```

```
679 \edef\caption@tempa{#3}%
                              680 \expandafter\ifx\csname @#1captype\endcsname\caption@tempa \else
                              681 \ifcaptionsetup@star\else\@nameuse{caption@#1type@warning}\fi
                              682 \setminusfi
                              683 \expandafter\let\csname @#1captype\endcsname\caption@tempa
                              684 \@nameuse{caption@#1typehook}%
                              685 \caption@setoptions{#3}%
                              686 \ifx\caption@opt\relax
                              687 \@nameundef{caption@#1type@warning}%
                              688 \else
                              689 \@namedef{caption@#1type@warning}{\caption@Warning{%
                              690 The #1caption type was already set to
                              691 '\csname @#1captype\endcsname'\MessageBreak}}%
                              692 \fi
                              693 \let\caption@ifrefstepcounter\@secondoftwo
                              694 + 2118695 \let\@currentlabel\caption@undefinedlabel
                              696 % \let\@currentHlabel\@undefined
                              697 \ifx\caption@x@label\@undefined
                              698 \let\caption@x@label\label
                              699 \let\label\caption@xlabel
                              700 \qquad \qquad \qquad \qquad \qquad \qquad \qquad \qquad \qquad \qquad \qquad \qquad \qquad \qquad \qquad \qquad \qquad \qquad \qquad \qquad \qquad \qquad \qquad \qquad \qquad \qquad \qquad \qquad \qquad \qquad \qquad \qquad \qquad \qquad \qquad \qquad \qquad701 \caption@start}}
       \caption@typehook Hook, will be extended later on, e.g. by our float package support.
                              702 \newcommand*\caption@typehook{}
          \caption@iftype Since we often need to check if \@captype is defined (means: we are inside a floating
                              environment) this helper macro was introduced.
                              703 \newcommand*\caption@iftype{%
                              704 \caption@ifundefined\@captype\@secondoftwo\@firstoftwo}
\caption@checkgrouplevel Checks if \captionsetup{type=. . .} or \caption is done inside a group or not
                              – in the latter case a warning message will be issued. (needs \varepsilon-T<sub>E</sub>X)
                              705 \begingroup\expandafter\expandafter\expandafter\endgroup
                              706 \expandafter\ifx\csname currentgrouplevel\endcsname\relax
                              707 \caption@Debug{TeX engine: TeX}
                              708 \let\caption@checkgrouplevel\@gobbletwo
                              709 \else
                              710 \caption@Debug{TeX engine: e-TeX}
                              711 \newcommand*\caption@checkgrouplevel[2]{%
                              712 \@ifundefined{#1caption@grouplevel}{%
                              713 \caption@ifundefined\caption@grouplevel{\let\caption@grouplevel\z@}{}%
                              714 \ifnum\currentgrouplevel>\caption@grouplevel\relax
                              715 \expandafter\edef\csname #1caption@grouplevel\endcsname{%
                              716 \the\currentgrouplevel}%
                              717 \else
                              718 \caption@Warning{\string#2\MessageBreak outside box or environment}%
                              719 \quad \text{if}720 } { } }
                              721 \fi
```

```
\caption@undefinedlabel This label will be used for \currentlabel inside (floating) environments as default.
                          (see above)
                           722 \newcommand*\caption@undefinedlabel{%
                           723 \protect\caption@xref{\caption@labelname}{\on@line}}
                           724 \DeclareRobustCommand*\caption@xref[2]{%
                           725 \caption@WarningNoLine{\noexpand\label without proper \string\caption#2}%
                           726 \@setref\relax\@undefined{#1}}
                           727 \newcommand*\caption@labelname{??}
        \caption@xlabel The new code of \label inside floating environments. \label will be redefined using
                          \caption@withoptargs, so #1 are the optional arguments (if any), and #2 is the
                          mandatory argument here.
                           728 \newcommand*\caption@xlabel{%
                           729 \caption@withoptargs\caption@@xlabel}
                           730 \newcommand*\caption@@xlabel[2]{%
                           731 \caption@@@xlabel
                           732 \def\caption@labelname{#2}%
                           733 \caption@x@label#1{#2}}
                           734 \newcommand*\caption@@@xlabel{%
                           735 \global\let\caption@@@xlabel\@empty
                           736 \@bsphack
                           737 \protected@write\@auxout{}%
                           738 {\string\providecommand*\string\caption@xref[2]{%
                           739 \string\@setref\string\relax\string\@undefined{\string##1}}}%
                           740 \@esphack}
              \captionof \captionof{\langle type \rangle}[\langle \text{hending} \rangle}
                          \captionof*[hlst entryi]{hheadingi}
                          Note: This will be defined with \AtBeginDocument so \usepackage{caption, capt-of}
                          will still work. (Compatibility to v1.x)
                           741 \caption@AtBeginDocument{%
                           742 \def\captionof{\caption@teststar\caption@of{\caption*}\caption}}
                           743 \newcommand*\caption@of[2]{\setcaptiontype*{#2}#1}
      \captionlistentry \captionlistentry[\{float type\}]{\{list entry\}}
                           \captionlistentry*[\{float type\}]}{\{list entry\}}
                           744 \newcommand*\captionlistentry{%
                           745 \caption@teststar\@captionlistentry\@firstoftwo\@secondoftwo}
                           746 \newcommand*\@captionlistentry[1]{%
                           747 \@testopt{\caption@listentry{#1}}\@captype}
                           748 \def\caption@listentry#1[#2]#3{%
                           749 \@bsphack
                           750 #1{\caption@gettitle{#3}}%
                           751 {\caption@refstepcounter{#2}%
                           752 \caption@makecurrent{#2}{#3}}%
                           753 \caption@addcontentsline{#2}{#3}%
                           754 \@esphack}
```
# <span id="page-21-0"></span>11 **\captionbox**

```
\cap A \parbox with contents and caption, separated by an invisible \hrule.
             755 \newcommand*\captionbox{%
             756 \let\captionbox@settype\@gobble
             757 \caption@withoptargs\caption@box}
             758 \newcommand\caption@box[2]{%
             759 \@testopt{\caption@ibox{#1}{#2}}{\wd\@tempboxa}}
             760 \long\def\caption@ibox#1#2[#3]{%
             761 \@testopt{\caption@iibox{#1}{#2}{#3}}\captionbox@hj@default}
             762 \long\def\caption@iibox#1#2#3[#4]#5{%
             763 \setbox\@tempboxa\hbox{#5}%
             764 \begingroup
             765 \captionbox@settype*% set \caption@position
             766 \caption@iftop{%
             767 \endgroup
             768 \parbox[t]{#3}{%
             769 \captionbox@settype\relax
             770 \caption@setposition t%
             771 \quad \{ \b{1} \}772 \captionbox@hrule
             773 \csname caption@hj@#4\endcsname
             774 \unhbox\@tempboxa}%
             775 }{%
             776 \endgroup
             777 \parbox[b]{#3}{%
             778 \captionbox@settype\relax
             779 \caption@setposition b%
             780 \csname caption@hj@#4\endcsname
             781 \unhbox\@tempboxa
             782 \captionbox@hrule
             783 \vtop{\caption#1{#2}}}%
             784 }}
             785 \newcommand*\captionbox@hj@default{c}
             786 \newcommand*\captionbox@hrule{\hrule\@height\z@\relax}
             787\providecommand*\caption@hj@c{\centering}
             788\providecommand*\caption@hj@l{\raggedright}
             789 \providecommand*\caption@hj@r{\raggedleft}
             790 \providecommand*\caption@hj@s{}
```
# <span id="page-21-1"></span>12 **\ContinuedFloat**

```
\ContinuedFloat \ContinuedFloat
```
\ContinuedFloat\*

This mainly decrements the appropriate counter and increments the continuation counter instead. Furthermore we set \caption@resetContinuedFloat to \@gobble so the continuation counter will not be reset to zero inside \caption@refstepcounter. Please forget about the optional argument, it was never working well, is incompatible to the subfig package, but is still there for compatibility reasons.

*Note:* The definition of \ContinuedFloat itself is compatible to the one inside the subfig package, except for the starred variant and the optional argument.

When the hyperref package is used we have the problem that the usage of  $\Cont$  inuedFloat will create duplicate hyper links  $-\ \$  current Href will be the same for the main float and the continued ones. So we have to make sure unique labels and references will be created each time. We do this by extending \theHfigure and \theHtable, so for continued floats the scheme

 $\langle type \rangle$ .  $\langle type \nparallel \rangle$  alph  $\langle$  *continued #* $\rangle$ }

will be used instead of

 $\langle type \rangle$ .  $\langle type \# \rangle$ 

(This implementation follows an idea from Steven Douglas Cochran.) *Note:* This does not help if the hyperref package option naturalnames=true is set.

```
791 \def\ContinuedFloat{%
792 \@ifnextchar[\@Continued@Float\@ContinuedFloat}
793 \def\@Continued@Float[#1]{\addtocounter{#1}\m@ne}
794 \def\@ContinuedFloat{%
795 \caption@iftype
796 {\addtocounter\@captype\m@ne
797 \caption@ContinuedFloat\@captype}%
798 {\caption@Error{\noexpand\ContinuedFloat outside float}}}
799 \def\caption@ContinuedFloat#1{%
800 \@ifstar{\caption@Continued@Float@{#1}}{\caption@Continued@Float{#1}}}
801 \def\caption@Continued@Float@{%
802 \addtocounter\@captype\@ne
803 \@stpelt{ContinuedFloat}\stepcounter{ContinuedFloat}%
804 \def\caption@resetContinuedFloat##1{\xdef\caption@CFtype{##1}}%
805 \caption@@ContinuedFloat}
806 \def\caption@Continued@Float#1{%
807 \edef\caption@tempa{#1}%
808 \ifx\caption@tempa\caption@CFtype
809 \stepcounter{ContinuedFloat}%
810 \let\caption@resetContinuedFloat\@gobble
811 \caption@@ContinuedFloat{#1}%
812 \sf@ContinuedFloat{#1}%
813 \else
814 \caption@Error{Continued '#1' after '\caption@CFtype'}%
815 \quad \{\text{fi}\}816 \def\caption@@ContinuedFloat#1{%
817 \expandafter\l@addto@macro\csname the#1\endcsname\theContinuedFloat
818 \@ifundefined{theH#1}{}{%
819 \expandafter\l@addto@macro\csname theH#1\endcsname{%
820 \@alph\c@ContinuedFloat}}%
821 \caption@setoptions{ContinuedFloat}%
822 \caption@setoptions{continued#1}}
823 \providecommand*\sf@ContinuedFloat[1]{}
824 \newcommand*\caption@CFtype{??}
```
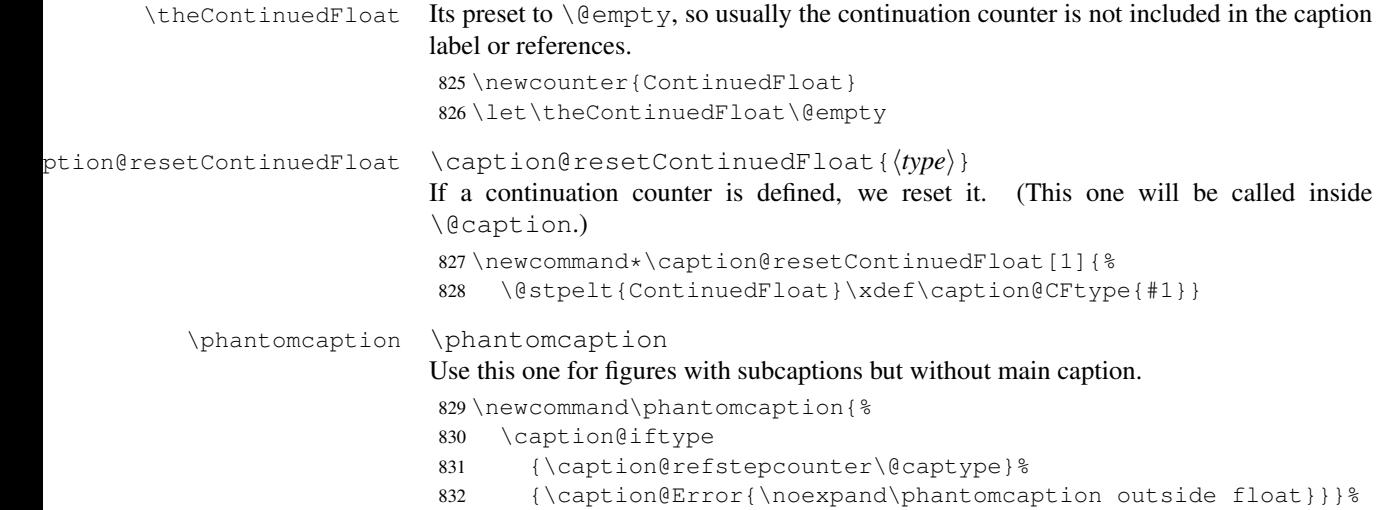

# <span id="page-23-0"></span>13 Internal helpers

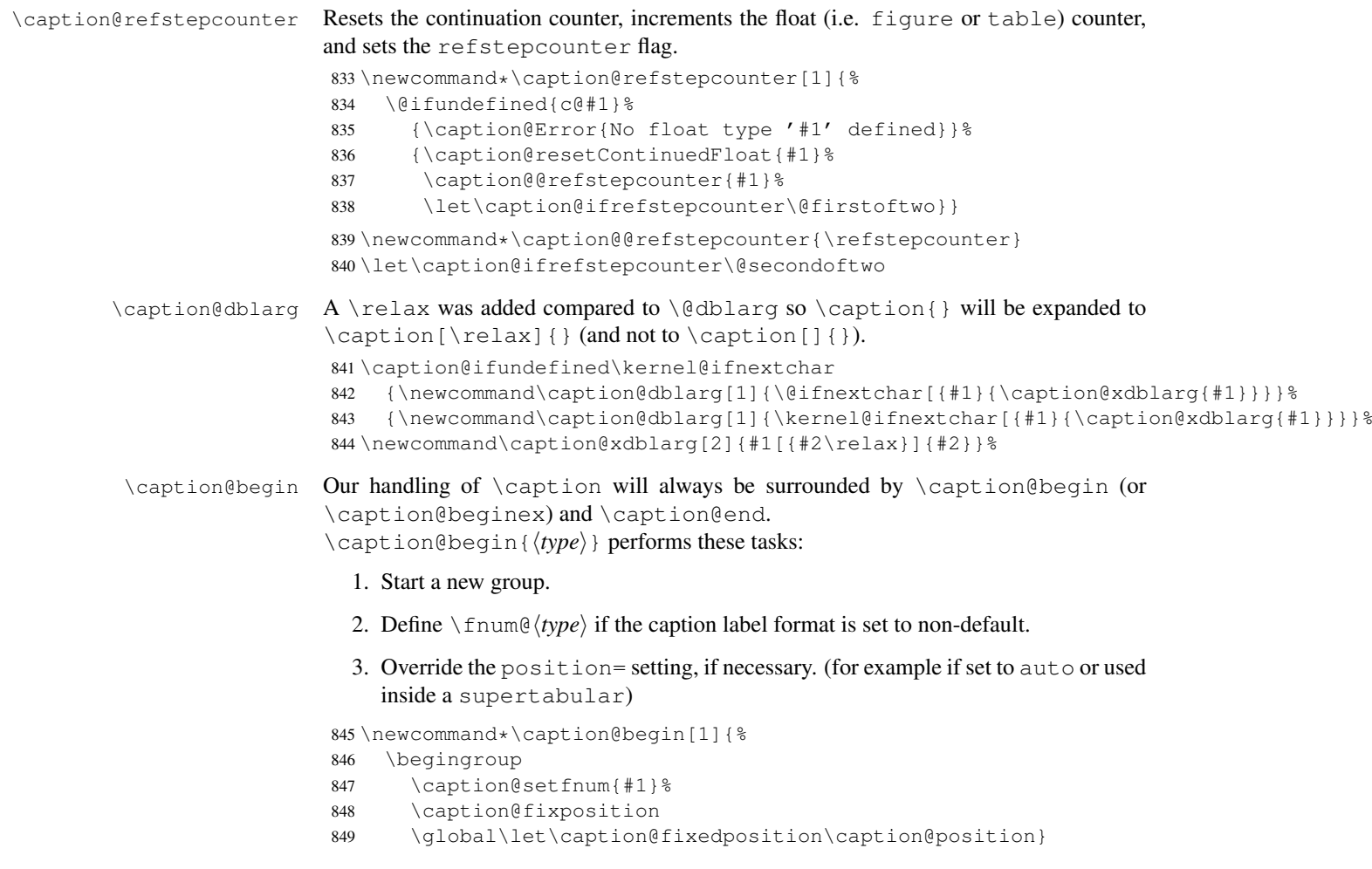

```
\caption@beginex \caption@beginex{\langle type \rangle}{\langle lies \space entry \rangle}{\langle heading \rangle}
                       performs the same tasks as \caption@begin and additionally:
                          4. Set \lst@@caption, so \fnum@lstlisting will include a numbering.
                          5. Make an entry in the list-of-whatever.
                         6. Set \caption@ifempty according argument (heading).
                       850 \newcommand\caption@beginex[3]{%
                       851 \caption@begin{#1}%
                       852 \let\lst@@caption\relax
                       853 \caption@addcontentsline{#1}{#2}%
                       854 \caption@ifempty{#3}{}}
       \caption@end \caption@end closes the group.
                       855 \newcommand*\caption@end{%
                       856 \endgroup
                       857 \let\caption@position\caption@fixedposition}
   \caption@setfnum \caption@setfnum{\langle type \rangle}
                       redefines \binom{n}{k} according the caption label format set with labelformat=.
                       But if labelformat=default is set, \frac{\hbar}{\hbar} set, \frac{\hbar}{\hbar} will not be overwritten by us.
                       858 \newcommand*\caption@setfnum[1]{%
                       859 \@ifundefined{fnum@#1}{\iftrue}{\ifx\caption@lfmt\caption@lfmt@default\else}%
                       860 \@namedef{fnum@#1}{\caption@fnum{#1}}%
                       861 \fi}
\caption@boxrestore The original code (from latex/base/ltboxes.dtx):
                         \def\@parboxrestore{\@arrayparboxrestore\let\\\@normalcr}
                         \def\@arrayparboxrestore{%
                            \let\if@nobreak\iffalse
                           \let\if@noskipsec\iffalse
                           \let\par\@@par
                           \let\-\@dischyph
                           \let\'\@acci\let\'\@accii\let\=\@acciii
                           \parindent\z@ \parskip\z@skip
                           \everypar{}%
                           \linewidth\hsize
                           \@totalleftmargin\z@
                           \leftskip\z@skip \rightskip\z@skip \@rightskip\z@skip
                           \parfillskip\@flushglue \lineskip\normallineskip
                           \baselineskip\normalbaselineskip
                           \sloppy}
                       This one will be used by \text{Caption} instead of \text{Cparbox}862 \newcommand*\caption@boxrestore{%
                       863 \caption@parboxrestore{\@parboxrestore}{%
                       864 \let\if@nobreak\iffalse
                        865 \let\if@noskipsec\iffalse
                        866 \let\par\@@par
                        867 % \let\-\@dischyph
```

```
868 % \let\'\@acci\let\'\@accii\let\=\@acciii
```
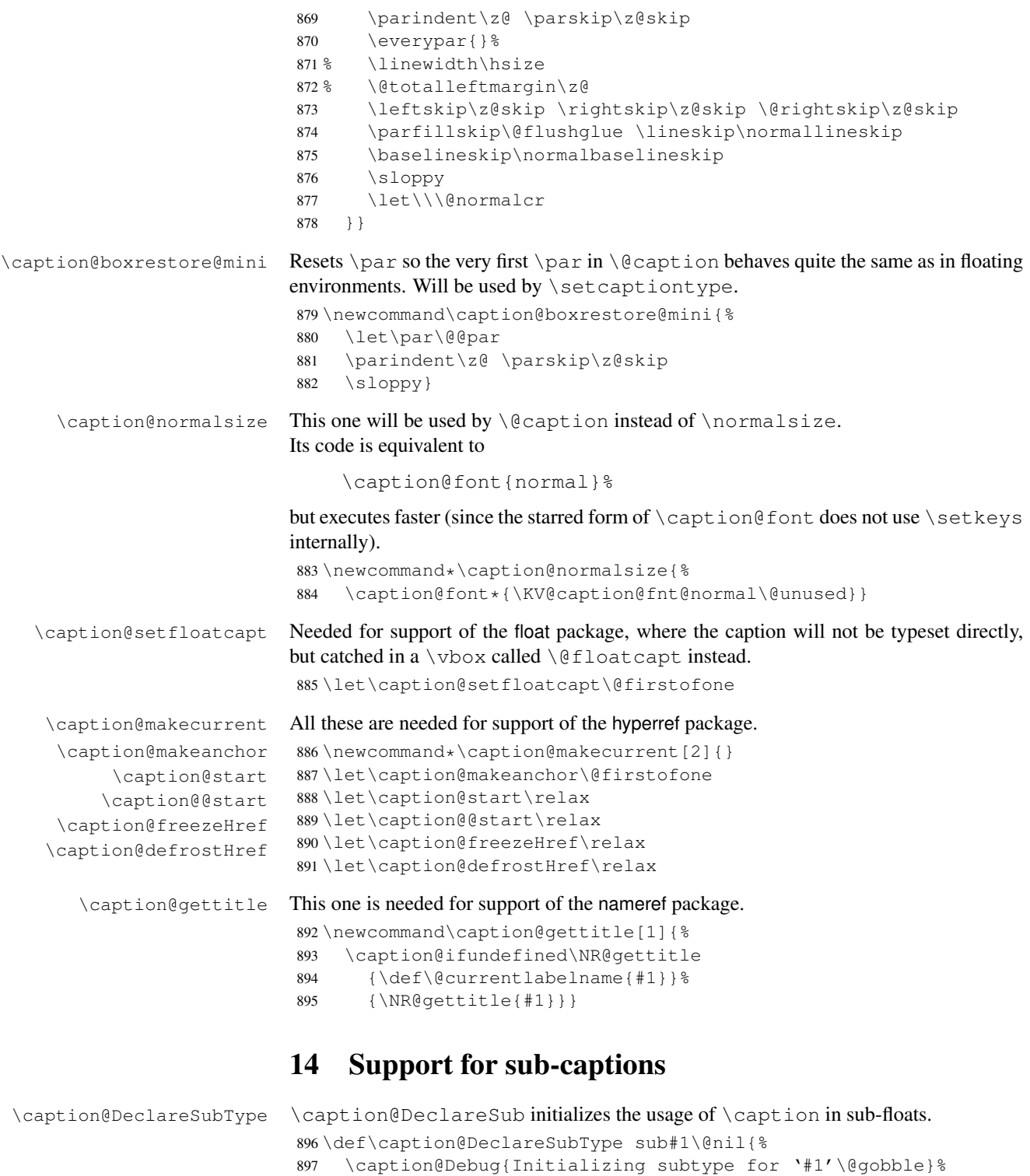

<span id="page-25-0"></span>\@namedef{caption@c@#1}{0}%

\@onlypreamble\caption@DeclareSubType

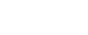

\@namedef{caption@beginsub#1}{\caption@beginsubfloat{#1}}}

```
Initialize the sub-captions defined with \DeclareCaptionSubType. . .
                      901 \caption@For*{subtypelist}{\caption@DeclareSubType sub#1\@nil}
                      Initialize the sub-captions defined with \newcommand{\mbox}{\mbox{argmin}}[18]...
                      902 \caption@AtBeginDocument*{%
                      903 \caption@ifundefined\sf@counterlist{}{%
                      904 \@for\sf@temp:=\sf@counterlist\do{%
                      905 \expandafter\caption@DeclareSubType\sf@temp\@nil}}}
\caption@subtypehook Hook, will be used inside \caption@setsubtype.
                      (Note: If we are inside an subfloatrow environment we have to keep the \{\Thetamake-
                      caption code of the floatrow package intact.)
                      906 \newcommand*\caption@subtypehook{%
                      907 \ifx\caption\caption@subcaption \else
                      908 \caption@warmup
                      909 \caption@ifrefstepcounter{}{%
                      910 % no \caption or \subcaption in this (floating) environment yet
                      911 \caption@Debug{Increment \@captype\ counter =\the\value\@captype}%
                      912 \caption@l@stepcounter\@captype
                      913 \let\caption@@@addcontentsline\caption@addsubcontentsline}%
                      914 \ifnum\csname caption@c@\@captype\endcsname=\value\@captype \else
                      915 \caption@Debug{Reset sub\@captype\ counter}%
                      916 \expandafter\xdef\csname caption@c@\@captype\endcsname{%
                      917 \the\value\@captype}%
                      918 \@stpelt\@subcaptype
                      919 \setminus fi
                      920 \c@ContinuedFloat=0\relax
                      921 \let\caption@resetContinuedFloat\@gobble
                      922 \let\caption@addcontentsline\caption@kernel@addcontentsline
                      923 \let\caption@setfloatcapt\@firstofone
                      924 \caption@clearmargin
                      925 \caption@iflist{}{\let\caption@setlist\@gobble}%
                      926 \caption@setoptions{sub}%
                      927 \caption@setoptions{subfloat}% for subfig-package compatibility
                      928 \let\caption\caption@subcaption
                      929 \let\phantomcaption\caption@subphantom
                      930 \if@subfloatrow
                      931 \caption@Debug{Keeping \string\@makecaption}%
                      932 \else
                      933 \let\@makecaption\caption@makecaption
                      934 \quad \text{if}935 \fi}%
     \if@subfloatrow This macro tests if we are inside an subfloatrow or subfloatrow* environment.
                      936 \caption@AtBeginDocument{%
                      937 \caption@ifundefined\@subfloatrowtrue
                      938 {\newif\if@subfloatrow
                      939 \caption@ifundefined\subfloatrow{}%
                      940 {\caption@Debug{Patching subfloatrow environment}%
                      941 \g@addto@macro\capsubrowsettings{\@subfloatrowtrue}%
                      942 \g@addto@macro\killfloatstyle{%
                      943 \ifx\c@FRobj\c@FRsobj\@subfloatrowtrue\fi}}}%
                      944 {\caption@Debug{\string\if@subfloatrow is already defined}}}%
```
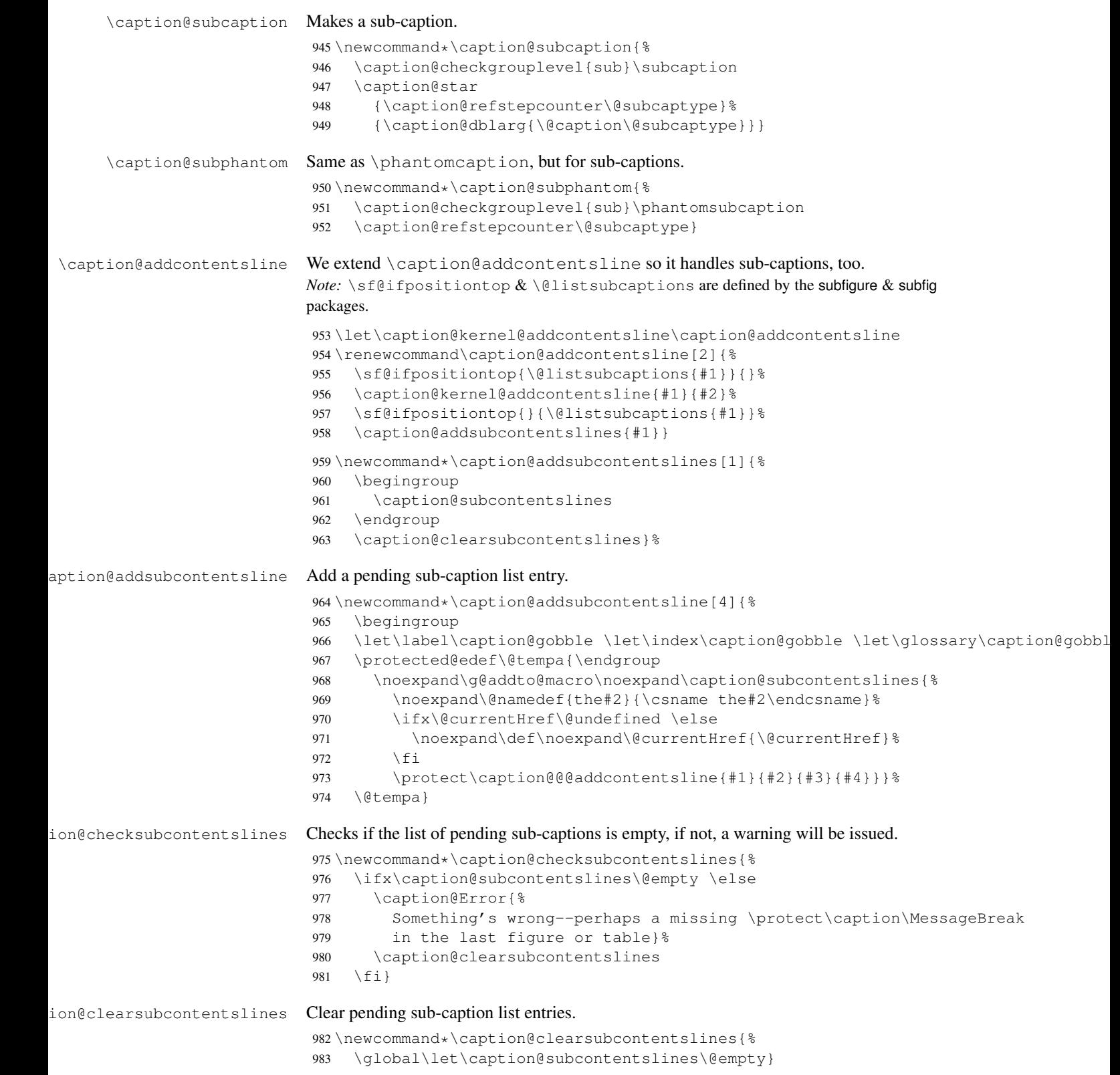

\caption@AtBeginDocument\*{%

```
985 \caption@ifundefined\sf@ifpositiontop{\let\sf@ifpositiontop\@gobbletwo}{}%
```

```
986 \caption@clearsubcontentslines
```
\g@addto@macro\caption@typehook{\caption@checksubcontentslines}%

```
988 \AtEndDocument{\caption@checksubcontentslines}}%
```
## <span id="page-28-0"></span>15 Document class & Babel package support

### <span id="page-28-1"></span>15.1 The  $A_{\mathcal{M}}S$  & SMF classes

\caption@ifundefined\smf@makecaption{}{\let\smf@makecaption\@makecaption}

### <span id="page-28-2"></span>15.2 The beamer class

```
990 \@ifclassloaded{beamer}{%
991 \caption@InfoNoLine{beamer document class}%
```

```
\figure
```

```
We redefine figure & table so our type-specific options will be used etc.
```

```
\theta992 \expandafter\let\expandafter\caption@ORI@figure
        993 \csname\string\figure\endcsname
        994 \@namedef{\string\figure}[#1]{%
        995 \caption@ORI@figure[#1]%
        996 \caption@settype{figure}}
        997 \expandafter\let\expandafter\caption@ORI@table
        998 \csname\string\table\endcsname
        999 \@namedef{\string\table}[#1]{%
       1000 \caption@ORI@table[#1]%
       1001 \caption@settype{table}}
       1002 } { }
```
### <span id="page-28-3"></span>15.3 The **KOMA -Script** classes

KOMA-Script contains the code \AtBeginDocument{\let\scr@caption\caption} so we need to update \scr@caption here, too.

```
1003 \caption@ifundefined\scr@caption{}{%
1004 \caption@AtBeginDocument{\let\scr@caption\caption}}
```
### <span id="page-28-4"></span>15.4 The frenchb Babel option

Suppress "Package frenchb.ldf Warning: The definition of \@makecaption has been changed, frenchb will NOT customize it." (but only if we emulate this customization)

\@nameuse{caption@frenchb}\@nameundef{caption@frenchb}

## <span id="page-28-5"></span>15.5 The frenchle/pro package

```
1006 \caption@AtBeginDocument{\caption@ifundefined\frenchTeXmods{}{%
1007 \caption@InfoNoLine{frenchle/pro package is loaded}%
```

```
1008 \let\captionfont@ORI\captionfont
```
\let\captionlabelfont@ORI\captionlabelfont

\let\@makecaption@ORI\@makecaption

```
If \GOfrench is defined as \relax \relax \relax \relax \relaxll the re-definitions regarding captions have al-
                  ready been done, so we can do our patches immediately. Otherwise we must add our stuff
                  to \GOfrench.
                  1011 \caption@ifundefined\GOfrench
                  1012 {\let\caption@tempa\@firstofone}%
                  1013 {\def\caption@tempa{\g@addto@macro\GOfrench}}%
                  1014 \caption@tempa{%
                  1015 \let\captionfont\captionfont@ORI
                  1016 \let\captionfont@ORI\@undefined
                  1017 \let\captionlabelfont\captionlabelfont@ORI
                  1018 \let\captionlabelfont@ORI\@undefined
                  1019 \let\@makecaption\@makecaption@ORI
                  1020 \let\@makecaption@ORI\@undefined
         \@cnORI We update the definition of \@cnORI so it actually reflects our definition of \caption.
                  1021 \let\@cnORI\caption
\delta \@tablescaption The frenchle/pro package sets \caption to \@tablescaption at \begin{table}
                  for special treatment of footnotes. Therefore we have to patch \@tablescaption so
                  \caption* will work inside the table environment.
                  1022 \let\caption@tcORI\@tablescaption
                  1023 \def\@tablescaption{\caption@star\relax\caption@tcORI}%
     \f@ffrench
     \f@tfrench
                  \f@ffrench and \f@tfrench reflect \fnum@figure and \fnum@table when
                  used in French mode. These contain additional code which typesets the caption sepa-
                  rator \captionseparator instead of the usual colon. Because this breaks with our
                  \@makecaption code we have to remove this additional code here.
                  1024 \let\@eatDP\@undefined
                  1025 \let\caption@tempa\@empty
                  1026 \ifx\f@ffrench\fnum@figure
                  1027 \l@addto@macro\caption@tempa{\let\fnum@figure\f@ffrench}%
                  1028 \fi
                  1029 \ifx\f@tfrench\fnum@table
                  1030 \l@addto@macro\caption@tempa{\let\fnum@table\f@tfrench}%
                  1031 \fi
                  1032 \def\f@ffrench{\ifx\listoffigures\relax\else\figurename~\thefigure\fi}%
                  1033 \def\f@tfrench{\ifx\listoftables\relax\else\tablename~\thetable\fi}%
                  1034 \caption@tempa
                  1035 } \frac{6}{6}1036 }}
```
### <span id="page-29-0"></span>15.6 The hungarian and magyar Babel option

```
1037 \def\caption@tempa#1{%
1038 \@ifundefined{extras#1}\caption@AtBeginDocument\@firstofone{%
1039 \@ifundefined{extras#1}{}{%
1040 \caption@InfoNoLine{#1 babel option is loaded}%
1041 \expandafter\addto\csname extras#1\endcsname{%
1042 % reverse changes made by magyar.ldf
1043 \let\@makecaption\caption@makecaption
1044 \babel@save\@makecaption
1045 \caption@redefine
```

```
1046 \babel@save\@caption}%
1047 } } }
1048 \caption@tempa{hungarian}%
1049 \caption@tempa{magyar}%
```
## <span id="page-30-0"></span>16 Package support

\caption@IfPackageLoaded \caption@IfPackageLoaded{ $\langle package \rangle$ }[ $\langle true \rangle$ }{ $\langle false \rangle$ } Some kind of combination of  $\langle @ifpackagedloaded$  and  $\langle @ifpackagedater.$  If the  $\langle package \rangle$  is not loaded yet, the check will be (re-)done \AtBeginDocument, so the  $\langle package \rangle$  could be loaded later on, too.

```
1050 \newcommand\caption@IfPackageLoaded[1]{%
                      1051 \@testopt{\caption@@IfPackageLoaded{#1}}{}}
                      1052 \@onlypreamble\caption@IfPackageLoaded
                      1053 \long\def\caption@@IfPackageLoaded#1[#2]#3#4{%
                      1054 \@ifpackageloaded{#1}\@firstofone{%
                      1055 \caption@Debug{#1 package is not loaded (yet)\@gobble}%
                      1056 \caption@AtBeginDocument}{%
                      1057 \caption@@ifpackageloaded{#1}[#2]{#3}{#4}}}
                      1058 \@onlypreamble\caption@@IfPackageLoaded
                      1059 \newcommand\caption@ifpackageloaded[1]{%
                      1060 \@testopt{\caption@@ifpackageloaded{#1}}{}}
                      1061 \@onlypreamble\caption@ifpackageloaded
                      1062 \long\def\caption@@ifpackageloaded#1[#2]{%
                      1063 \@ifpackageloaded{#1}{%
                      1064 \caption@InfoNoLine{#1 package is loaded}%
                      1065 \@ifpackagelater{#1}{#2}\@firstoftwo{%
                      1066 \caption@Error{%
                      1067 For a successful cooperation we need at least version\MessageBreak
                      1068 '#2' of package #1,\MessageBreak
                      1069 but only version\MessageBreak
                      1070 '\csname ver@#1.\@pkgextension\endcsname'\MessageBreak
                      1071 is available}%
                      1072 \@secondoftwo}%
                      1073 } { \@secondoftwo} }
                      1074 \@onlypreamble\caption@@ifpackageloaded
\caption@clearmargin This macro will be used by some package support stuff where the usual margin setting is
                      not welcome, e.g. in the sidecap package.
                      1075 \newcommand*\caption@clearmargin{%
                      1076 \setcaptionmargin\z@
                      1077 \let\caption@minmargin\@undefined}
                      1078 \caption@setbool{needfreeze}{0}
                      1079 \caption@AtBeginDocument*{%
```

```
1080 \caption@ifneedfreeze{%
```
\caption@freeze \caption@freeze

```
Used by the fltpage & sidecap package support.
```

```
1081 \newcommand*\caption@freeze{%
```

```
1082 \let\caption@frozen@ContinuedFloat\ContinuedFloat
1083 \def\ContinuedFloat{%
1084 \caption@withoptargs\caption@SC@ContinuedFloat}%
1085 \def\caption@SC@ContinuedFloat##1{%
1086 \caption@@freeze{\ContinuedFloat##1}%
1087 \let\caption@frozen@setcounter\setcounter
1088 \let\caption@frozen@addtocounter\addtocounter
1089 \def\setcounter####1####2{\csname c@####1\endcsname####2\relax}%
1090 \def\addtocounter####1####2{\advance\csname c@####1\endcsname ####2\relax}%
1091 \caption@frozen@ContinuedFloat##1%
1092 \let\setcounter\caption@frozen@setcounter
1093 \let\addtocounter\caption@frozen@addtocounter}%
1094 \let\caption@frozen@setup\caption@setup
1095 \def\caption@setup##1{%
1096 \caption@@freeze{\caption@setup{##1}}%
1097 \caption@frozen@setup{##1}}%
1098 \let\caption@frozen@caption\caption
1099 \def\caption{%
1100 \def\caption{%
1101 \caption@Error{%
1102 Only one \noexpand\caption can be placed in this environment}%
1103 \caption@gobble}%
1104 \@ifstar
1105 {\caption@SC@caption*}%
1106 {\let\caption@frozen@refstepcounter\caption@@refstepcounter
1107 \let\caption@@refstepcounter\caption@l@stepcounter
1108 \caption@refstepcounter\@captype
1109 \let\caption@@refstepcounter\caption@frozen@refstepcounter
1110 \let\@currentlabel\caption@SClabel
1111 \caption@withoptargs\caption@SC@caption}}%
1112 \long\def\caption@SC@caption##1##2{%
1113 \caption@@freeze{\caption##1{##2}}%
1114 \ignorespaces}%
1115 \let\caption@frozen@label\label
1116 \def\label{%
1117 \caption@withoptargs\caption@SC@label}%
1118 \def\caption@SC@label##1##2{%
1119 \ifx\@currentlabel\caption@SClabel
1120 \@bsphack
1121 \caption@freeze@label{##1}{##2}%
1122 \@esphack
1123 \qquad \text{leless}1124 \caption@frozen@label##1{##2}%
1125 \{f_i\}1126 \def\caption@SClabel{\caption@undefinedlabel}%
1127 \def\caption@freeze@label##1##2{%
1128 \caption@@freeze{\label##1{##2}}}%
1129 \global\let\caption@frozen@content\@empty
1130 \long\def\caption@@freeze{%
1131 \g@addto@macro\caption@frozen@content}%
1132 \def\caption@warmup{%
1133 \let\ContinuedFloat\caption@frozen@ContinuedFloat
```

```
1134 \let\caption@setup\caption@frozen@setup
                 1135 \let\caption\caption@frozen@caption
                 1136 \let\label\caption@frozen@label}}%
\caption@defrost \caption@defrost
                 1137 \newcommand*\caption@defrost{%
                 1138 \ifx\caption@frozen@caption\@undefined
                 1139 \caption@frozen@content
                 1140 \else
                 1141 \caption@Error{Internal Error:\MessageBreak
                 1142 \noexpand\caption@defrost in same group as \string\caption@freeze}%
                 1143 \fi}%
                 1144 } { } %1145 \caption@undefbool{needfreeze}}
\caption@warmup \caption@warmup
                 1146 \let\caption@warmup\relax
```
### <span id="page-32-0"></span>16.1 The float package

The float package usually do not use the LAT<sub>E</sub>X kernel command  $\Diamond$  caption to typeset the caption but \float@caption instead. (\@caption will only be used if the float is re-styled with \restylefloat\*.)

The main two things \float@caption is doing different are:

- The caption will be typeset inside a \savebox called \@floatcapt so it can be placed above or below the float contents afterwards.
- $\bullet$  \@makecaption will not be used to finally typeset the caption. Instead \@fs@capt will be used which definition is part of the float style. (Note that \@fs@capt will not typeset any vertical space above or below the caption; instead this space will be typeset by the float style code itself.)

```
1147 \caption@IfPackageLoaded{float}[2001/11/08 v1.3d]{%
1148 \@ifpackageloaded{floatrow}{%
1149 \caption@ifpackageloaded{floatrow}[2007/08/24 v0.2a]{}{}%
1150 } { \frac{6}{6}
```
\@float@setevery \@float@setevery{*{float type*}} is provided by the float package; it's called every time a floating environment defined with \newfloat or \restylefloat begins. We use this hook to do some adaptations and to setup the proper caption style (if defined) and additional settings declared with \captionsetup[ $\langle$ *float style*}].

```
1151 \let\caption@ORI@float@setevery\@float@setevery
1152 \def\@float@setevery#1{%
1153 \float@ifcaption{#1}{%
```
First of all we set the caption position to it's proper value by converting \@fs@iftopcapt (which is part of a float style and controls where the caption will be typeset, above or below the float contents) to our position= setting. Since the spacing above and below the caption will be done by the float style and *not* by us this sounds quite useless. But in fact it isn't, since some packages based on the caption package (like the subfig package) could have an interest for this information and therefore use the \caption@iftop macro we

provide in our kernel. Furthermore we need this information for ourself in \captionof which uses \@makecaption to finally typeset the caption with skips.

1154 \caption@setposition{\@fs@iftopcapt t\else b\fi}%

Afterward we redefine  $\cosh\theta$  setfloatcapt (which will be used inside  $\frac{\sec\theta}{\sec\theta}$ so the caption will be set inside the box  $\Diamond$  effloatcapt, without extra vertical space.

```
1155 \renewcommand\caption@setfloatcapt[1]{%
1156 \let\@makecaption\caption@@make
1157 \global\setbox\@floatcapt\vbox{%
1158 \color@begingroup ##1\color@endgroup}}%
```
To allow different caption styles for different float styles we also determine the current float style (e.g. 'ruled') and select a caption style (and additional settings) with the same name, if defined.

```
1159 \float@getstyle\float@style{#1}%
1160 \caption@setstyle*\float@style
1161 \caption@setoptions\float@style
1162 } { } 81163 \caption@freezeHref % will be defrosted in \float@makebox
1164 \caption@ORI@float@setevery{#1}}%
```
 $\cap$   $\epsilon$  Laption@typehook LATEX and almost every other packages use  $\langle$ *(type*) name to provide a macro for the type resp. environment name – for example the command  $\frac{1}{i}$  qurename will usually contain the name of the floating environment figure:

```
\newcommand\figurename{Figure}
```
But the float package doesn't follow this common naming convention: For floats defined with \newfloat it uses \fname@ $\langle type \rangle$  instead, which breaks with our code (and with \autoref and some other things as well). So we have to map the float package name to the common one here.

*Note:* If the float was not defined with \newfloat but with \restylefloat instead,  $\langle$  fname@ $\langle$ *type* $\rangle$  is not defined.

```
1165 \g@addto@macro\caption@typehook{%
1166 \expandafter\ifx\csname #1name\endcsname\relax
1167 \expandafter\let\csname #1name\expandafter\endcsname
1168 \csname fname@#1\endcsname
1169 \fi}%
```
\fs@plaintop \fs@boxed Since the float styles plaintop and boxed don't use \abovecaptionskip which could be set with skip= (plaintop uses \belowcaptionskip instead of \abovecaptionskip, and boxed uses a fixed space of 2pt) we patch the according float style macros here to change this.

```
1170 \g@addto@macro\fs@plaintop{\def\@fs@mid{\vspace\abovecaptionskip\relax}}%
1171 \g@addto@macro\fs@boxed{\def\@fs@mid{\kern\abovecaptionskip\relax}}%
```

```
\float@ifstyle \float@ifstyle{\langle type \rangle}{\langle if-clause \rangle}{\langle else-clause \rangle}
                    Checks if the given \langle type \rangle (e.g. figure) is associated with a float style (e.g. boxed).
                    1172 \providecommand*\float@ifstyle[1]{%
                    1173 \expandafter\ifx\csname fst@#1\endcsname\relax
                    1174 \expandafter\@secondoftwo
                    1175 \leq \leq \leq
```

```
1176 \expandafter\@firstoftwo
1177 \fi}%
```
34

\float@getstyle \float@getstyle{ $\langle cmd \rangle$ }{ $\langle type \rangle$ }

Determining the float style is not so easy because the only hint provided by the float package is the macro  $\frac{\text{fst}}{\text{dot type}}$  which points to the macro which represents the float style. So for example after

```
\floatstyle{ruled}
\newfloat{Program}{tbp}{lop}
```
\fst@Program will be defined as

```
\def\fst@Program{\fs@ruled} .
```
So here is what we do: We make the first level expansion of  $\frac{\frac{1}{5}t\theta}{\theta}$  a string so we can gobble the first four tokens  $(=\setminus f \circ \theta)$ , so only the the name of the float style is left.

*TODO:* We need to convert the catcodes here.

```
1178 \providecommand*\float@getstyle[2]{%
                     1179 \edef#1{%
                     1180 \noexpand\expandafter\noexpand\@gobblefour\noexpand\string
                     1181 \expandafter\expandafter\expandafter\noexpand
                     1182 \csname fst@#2\endcsname}%
                     1183 \edef#1{#1}%
                     1184 \{\text{Caption@Debug{} floatstyle{} #2\} = '#1' \}\float@setstyle \float@setstyle{\langle type \rangle}{\langle style \rangle}
                     Sets or changes the float style associated with \langle type \rangle.
                     1185 \providecommand*\float@setstyle[2]{%<br>1186 \expandafter\edef\cspame_fst@#1\en
                             \expandafter\edef\csname fst@#1\endcsname{%
                     1187 \expandafter\noexpand\csname fs@#2\endcsname}}%
  \float@dostyle \float@dostyle{\langle type \rangle}
                     1188 \providecommand*\float@dostyle[1]{%
                     1189 \@nameuse{fst@#1}\@float@setevery{#1}}%
\float@ifcaption \float@ifcaption{\type}}{\\if-clause}}{\else-clause}}
                     Here we determine if the user has used \newfloat resp. \restylefloat, or
                     \text{Testyleft}. This is quite easy: If \text{fleft}c\text{c}c\text{c} aptype) is the same as
                     \float@caption, the user has used \newfloat or \restylefloat, otherwise
                     we assume he has used \text{Testylefloat*.} (This test will fail if some package re-
                     defines \float@caption, so we have to assume that there is no one.)
                     1190 \providecommand*\float@ifcaption[1]{%
                     1191 \expandafter\ifx\csname @float@c@#1\endcsname\float@caption
                     1192 \expandafter\@firstoftwo
                     1193 \leq \text{e} \log 21194 \expandafter\@secondoftwo
                     1195 \{f_i\} %
                     1196 } } { %1197 \providecommand*\float@ifstyle[1]{\@secondoftwo}%<br>1198 \providecommand*\float@ifcaption[1]{\@secondoftwo
                          \providecommand*\float@ifcaption[1]{\@secondoftwo}%
                     1199 % \clearcaptionsetup{boxed}% used by the floatrow package?
                     1200 }
```
The skip between 'boxed' floats and their caption defaults to 2pt.

1201 \captionsetup[boxed]{skip=2pt} % do not issue a warning when not used

To emulate the 'ruled' definition of  $\deg$  and we provide a caption style 'ruled' with appropriate options. But if the package option ruled was specified, we setup some caption parameters to emulate the behavior of the caption package *v1.x* option ruled instead, i.e., the current caption settings will be used, but without margin and without 'single-line-check'.

```
1202 \caption@ifbool{ruled}{%
1203 \captionsetup[ruled]{margin=0pt,minmargin=0,slc=0}%
1204 } { %1205 \DeclareCaptionStyle{ruled}{labelfont=bf, labelsep=space, strut=0}%
1206 }
1207 \caption@undefbool{ruled}
```
#### <span id="page-35-0"></span>16.2 The floatflt package

1208 \caption@IfPackageLoaded{floatflt}[1996/02/27 v1.3]{%

```
\floatingfigure We patch \floatingfigure so \caption@floatflt will be used.
                    1209 \let\caption@ORI@floatingfigure\floatingfigure
                    1210 \def\floatingfigure{%
                    1211 \caption@floatflt{figure}%
                    1212 \caption@ORI@floatingfigure}%
   \floatingtable Same with \floatingtable. . .
                    1213 \let\caption@ORI@floatingtable\floatingtable
                    1214 \def\floatingtable{%
                    1215 \caption@floatflt{table}%
                    1216 % \caption@setautoposition b%
                    1217 \caption@ORI@floatingtable}%
\caption@floatflt Here we do two things:
                      1. We use \caption@setoptions{floating\langle type \rangle} so \captionsetup[-
                         floating\langle type \rangle] {...} is supported.
                      2. \linewidth must be set correctly. Usually this is done by \@parboxrestore
                         inside \@caption, but since we use \@caption@boxrestore we have to
                         map this to \@parboxrestore instead.
                    1218 \newcommand*\caption@floatflt[1]{%
                    1219 \caption@settype{#1}%
                    1220 \caption@clearmargin
                    1221 \caption@setfullparboxrestore
                    1222 \caption@setoptions{floating#1}}%
```

```
1223 } { }
```
### <span id="page-35-1"></span>16.3 The fltpage package

```
1224 \caption@IfPackageLoaded{fltpage}[1998/10/29 v.0.3]{%
1225 \caption@setbool{needfreeze}{1}%
```

```
\FP@positionLabel Original code:
                   \newcommand{\FP@positionLabel}{%
                     FP\@captype-\number\value{FP@\@captype C}-pos}
                  1226 \renewcommand\FP@positionLabel{%
                  1227 FP\FP@captype-\number\value{FP@\FP@captype C}-pos}%
    \FP@helpNote Original code:
                   \newcommand{\FP@helpNote}[2]{%
                     \typeout{FP#1 is inserted on page \pageref{#2}!}}%
                  1228 \renewcommand\FP@helpNote[2]{%
                  1229 \begingroup % save \caption@thepage
                  1230 \caption@pageref{#2}%
                  1231 \typeout{FP#1 is inserted on page \caption@thepage!}%
                  1232 \endgroup}%
   \FP@floatBegin Original code:
                   \newcommand{\FP@floatBegin}[1]{%
                     \gdef\@captype{#1}%
                     \global\let\FP@savedCaptionCommand\caption%
                     \global\let\FP@savedLabelCommand\label%
                     \ifthenelse{\equal{\@captype}{figure}}
                         {\global\let\old@Fnum\fnum@figure}%
                         {\global\let\old@Fnum\fnum@table}%
                     \let\FP@LabelText\@empty%
                     \let\FP@CaptionText\@empty%
                     \let\FP@optionalCaptionText\@empty%
                     \renewcommand\label[1]{\gdef\FP@LabelText{##1}}%
                     \renewcommand\caption[2][]{%
                        \gdef\FP@optionalCaptionText{##1}\gdef\FP@CaptionText{##2}}%
                      \begin{lrbox}{\FP@floatCorpusBOX}%
                   }%
                  1233 \renewcommand*\FP@floatBegin[1]{%
                  1234 \def\FP@captype{#1}%
                  1235 \begin{lrbox}{\FP@floatCorpusBOX}%
                  1236 \caption@settype*{#1}%
                  1237 \caption@freeze
                  1238 \global\let\FP@Label\@empty
                  1239 \caption@ifFPrefcap
                  1240 { } %
                  1241 {\def\caption@freeze@label##1##2{%
                  1242 \g@addto@macro\FP@Label{\FP@label##1{##2}}}}%
                  1243 \ignorespaces}%
    \FP@floatEnd Original code:
                   \newcommand{\FP@floatEnd}{%
                     \end{lrbox}%
                     \global\setbox\FP@floatCorpusBOX=\box\FP@floatCorpusBOX
```

```
\stepcounter{FP@\@captype C}%
  \FP@savedLabelCommand{\FP@positionLabel}%
  \FP@helpNote{\@captype}{\FP@positionLabel}%
  \FP@float
    {\FP@positionLabel}% location label test
    {\begin{\@captype}[p!]
       \usebox{\FP@floatCorpusBOX}%
       \refstepcounter{\@captype}%
       \ifthenelse{\equal{\FP@LabelText}{\@empty}}
         {}{\FP@savedLabelCommand{\expandafter\protect\FP@LabelText}}%
     \end{\@captype}}
    {\addtocounter{\@captype}{-1}}
    {\begin{\@captype}[b!]%
       \ifthenelse{\equal{\FP@guide}{\@empty}}%
         {}{\ifthenelse{\equal{\@captype}{figure}}%
             {\renewcommand{\fnum@figure}{\old@Fnum\ {\FP@guide}}}%
             {\renewcommand{\fnum@table}{\old@Fnum\ {\FP@guide}}}}%
       \setlength{\abovecaptionskip}{2pt plus2pt minus 1pt} % length above caption
       \setlength{\belowcaptionskip}{2pt plus2pt minus 1pt} % length above caption
       \FP@separatorCaption%
       \ifthenelse{\equal{\FP@optionalCaptionText}{\@empty}}%
         {\FP@savedCaptionCommand{\expandafter\protect\FP@CaptionText}}%
         {\FP@savedCaptionCommand[\expandafter\protect\FP@optionalCaptionText]%
                                {\expandafter\protect\FP@CaptionText}}%
     \end{\@captype}}%
}%
1244 \renewcommand*\FP@floatEnd{%
1245 \end{lrbox}%
1246 \stepcounter{FP@\FP@captype C}%
1247 \caption@label\FP@positionLabel
1248 \FP@helpNote\FP@captype\FP@positionLabel
1249 \edef\FP@RestoreCounter{%
1250 \noexpand\setcounter{\FP@captype}{\the\value\FP@captype}%
1251 \noexpand\setcounter{ContinuedFloat}{\the\value{ContinuedFloat}}}%
1252 \FP@float
1253 {\FP@positionLabel}% location label test
1254 {\begin\FP@captype[p!] %
1255 \usebox\FP@floatCorpusBOX
1256 \let\caption@SClentry\@empty
1257 \def\caption{\caption@dblarg{\@caption\@captype}}%
1258 \long\def\@caption##1[##2]##3{\def\caption@SClentry{##2}}%
1259 \let\FP@label\label
1260 \let\label\caption@gobble
1261 \caption@defrost
1262 \caption@ifFPlistcap
1263 {\caption@refstepcounter\@captype
1264 \expandafter\caption@makecurrent\expandafter\@captype
1265 \expandafter{\caption@SClentry}}%
1266 {\ifx\caption@SClentry\@empty \else
1267 \expandafter\captionlistentry\expandafter{\caption@SClentry}%
1268 \fi}%
```

```
1269 \caption@makeanchor\relax
1270 \FP@Label
1271 \end\FP@captype}%
1272 {\FP@RestoreCounter
1273 \@ifundefined{theH\FP@captype}{}{%
1274 \expandafter\l@addto@macro\csname theH\FP@captype\endcsname{.FP}}}%
1275 {\begin\FP@captype[b!] %
1276 \let\FP@savedSetfnumCommand\caption@setfnum
1277 \def\caption@setfnum##1{%
1278 \FP@savedSetfnumCommand{##1}%
1279 \ifx\FP@guide\@empty \else
1280 \expandafter\l@addto@macro\csname fnum@##1\endcsname{\ {\FP@guide}}%
1281 \fi}%
1282 \setlength\abovecaptionskip{2pt plus 2pt minus 1pt}% length above caption
1283 \setlength\belowcaptionskip{2pt plus 2pt minus 1pt}% length below captions
1284 \caption@setoptions{FP\@captype}%
1285 \FP@separatorCaption
1286 \caption@ifFPlistcap{}{\let\caption@addcontentsline\@gobbletwo}%
1287 \caption@defrost
1288 \end\FP@captype}%
1289 121290 \caption@For{typelist}{%
1291 \newcounter{FP@#1C}%
1292 \newenvironment{FP#1}{\FP@floatBegin{#1}}{\FP@floatEnd}}%
1293 } \{ %
1294 \let\caption@ifFPlistcap\@undefined
1295 \let\caption@ifFPrefcap\@undefined
1296 }
```
### <span id="page-38-0"></span>16.4 The hyperref package

```
1297 \caption@IfPackageLoaded{hyperref}[2003/11/30 v6.74m]{%
                         1298 % Test if hyperref has stopped early
                         1299 \caption@ifundefined\IfHyperBoolean{%
                         1300 \caption@set@bool\caption@ifhyp@stoppedearly0%
                         1301 \caption@ifundefined\H@refstepcounter
                         1302 {\caption@set@bool\caption@ifhyp@stoppedearly1}{%
                         1303 \caption@ifundefined\hyper@makecurrent
                         1304 {\caption@set@bool\caption@ifhyp@stoppedearly1}{%
                         1305 \caption@ifundefined\measuring@true
                         1306 {\caption@set@bool\caption@ifhyp@stoppedearly1}{}}}%
                         1307 } { %
                         1308 \def\caption@ifhyp@stoppedearly{\IfHyperBoolean{stoppedearly}}%
                         1309 } \frac{6}{6}1310 \caption@ifhyp@stoppedearly{% hyperref has stopped early
                         1311 \caption@InfoNoLine{%
                         1312 Hyperref support is turned off\MessageBreak
                         1313 because hyperref has stopped early}%
                         1314 } { %
                         1315 \q@addto@macro\caption@prepareslc{\measuring@true}%
\caption@@refstepcounter We redefine \caption@@refstepcounter so \H@refstepcounter will be
```
used instead of \refstepcounter inside \caption  $\&$  \captionlistentry.

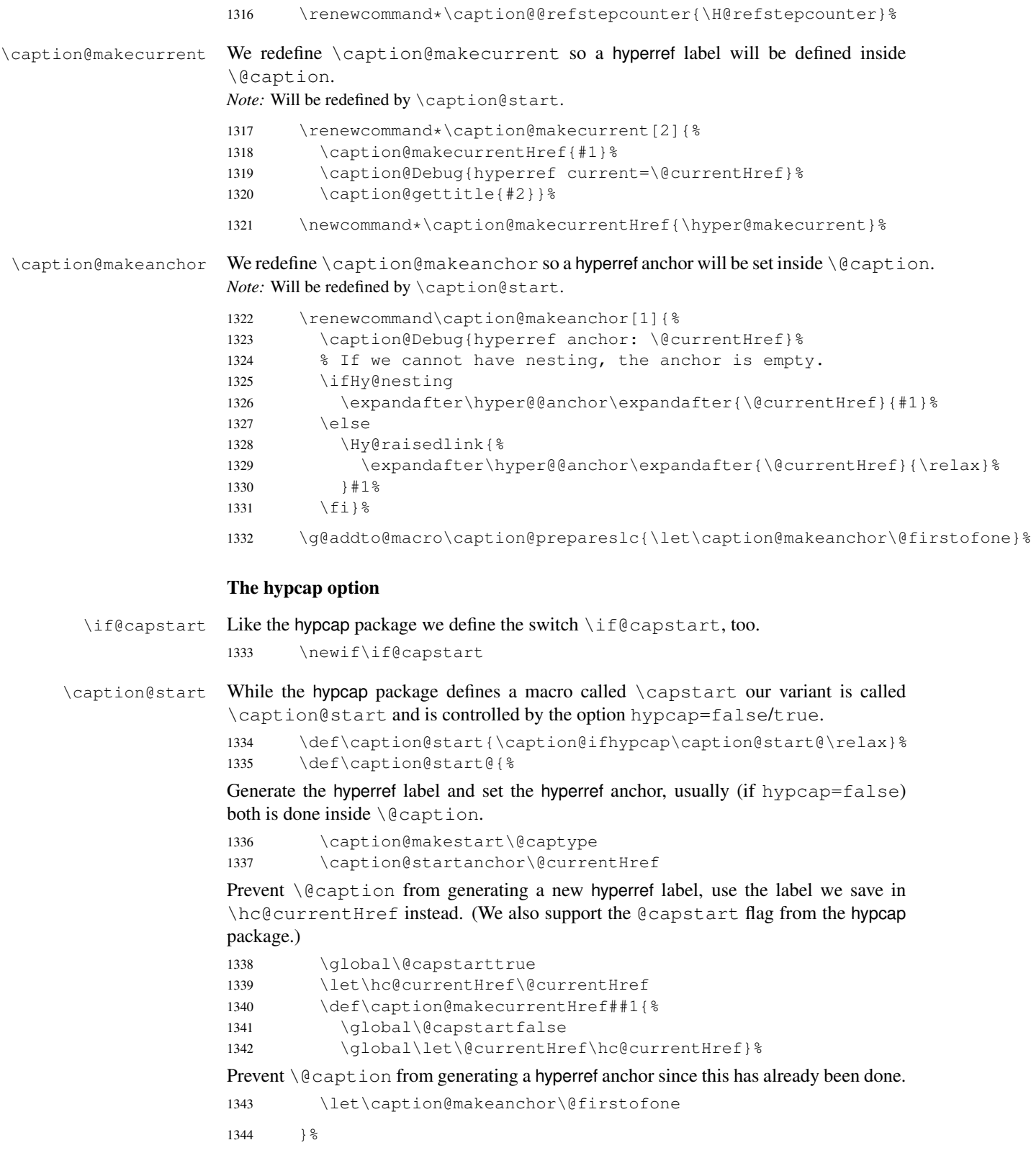

40

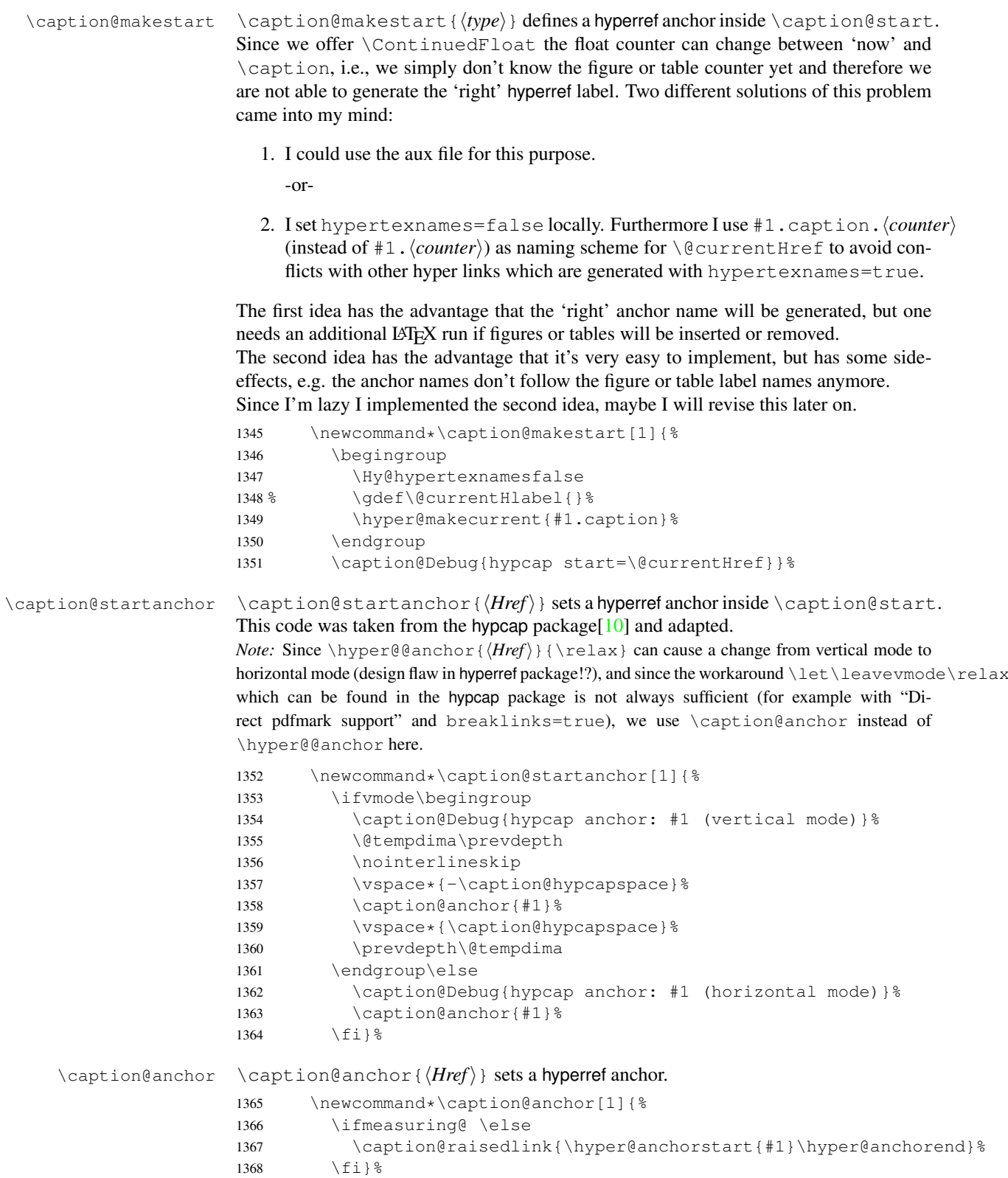

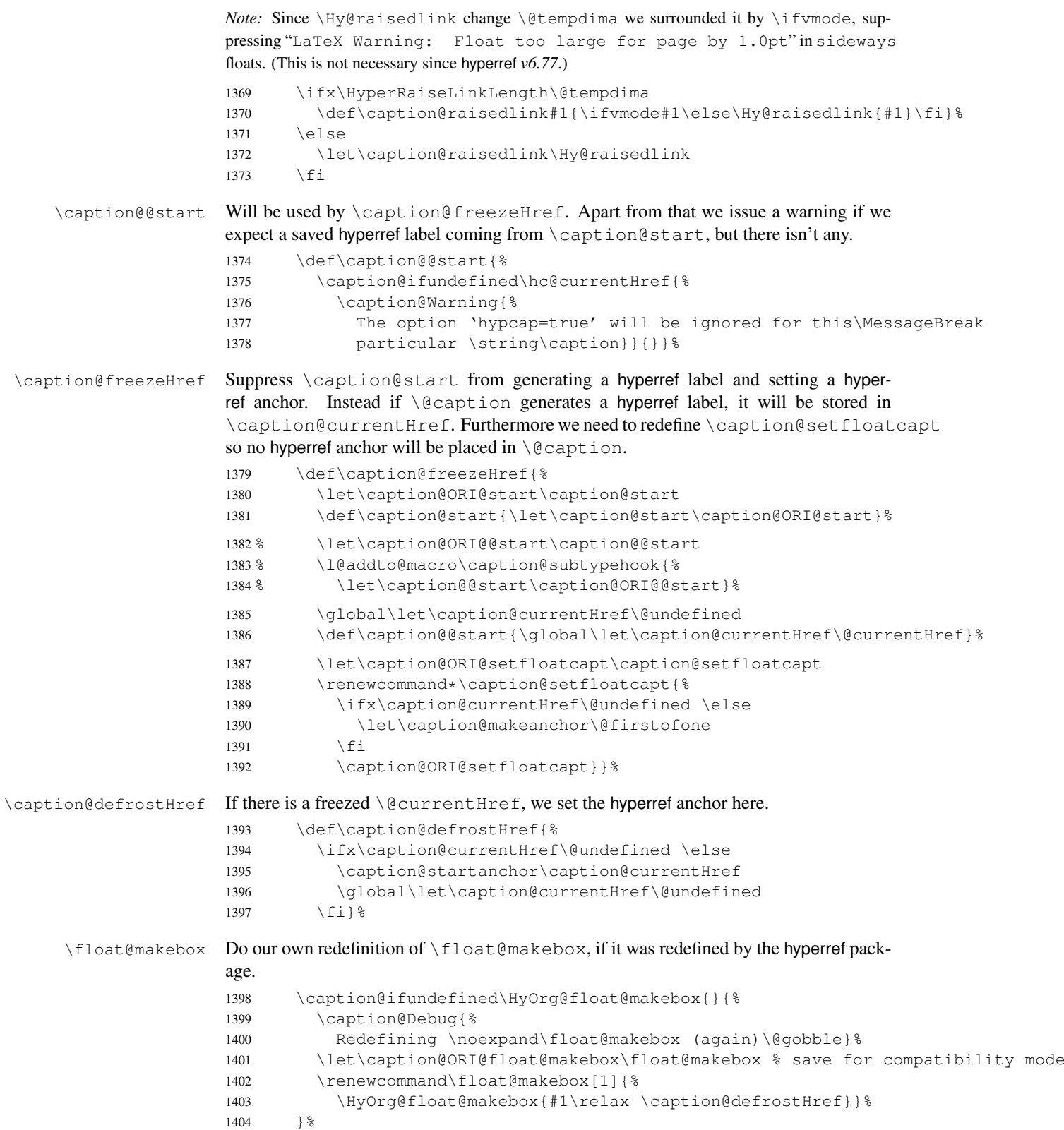

1405 } } { }

### <span id="page-42-0"></span>16.5 The hypcap package

```
1406 \caption@IfPackageLoaded{hypcap}{% v1.0
1407 \ifx\caption@start\relax \else % hyperref hasn't stopped early
```
If the hypcap package was loaded, we give up our own hyperlink placement algorithm and give the control over the placement to the hypcap package instead.

\capstart We do this simply by mapping \capstart to \caption@start@, although our code does not behave exactly like the original one: The original \capstart has an effect on the next \caption only but our version affects *all* \captions in the same environment, at least unless a new \capstart will be placed.

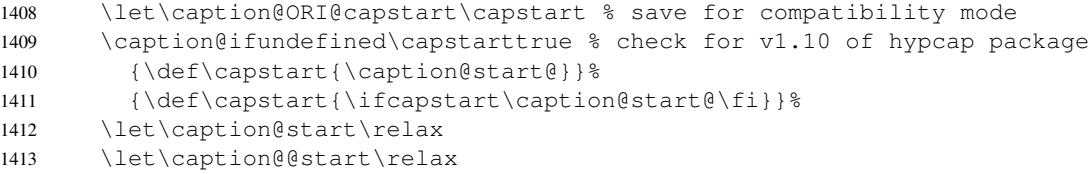

\caption@hypcapspace Furthermore we map our \caption@hypcapspace to \hypcapspace offered by

the hypcap package.

```
1414 \caption@set@bool\caption@ifhypcap 1%
```

```
1415 \renewcommand*\caption@hypcapspace{\hypcapspace}%
```
1416 \fi}{}

### <span id="page-42-1"></span>16.6 The listings package

1417 \caption@IfPackageLoaded{listings}[2004/02/13 v1.2]{%

\lst@MakeCaption To support the listings package we need to redefine \lst@MakeCaption so the original stuff is nested with \caption@begin and \caption@end etc.

> *Note:* This macro is always called twice (with 't' resp. 'b' as parameter), therefore we need an extra group here.

```
1418 \let\caption@ORI@lst@MakeCaption\lst@MakeCaption
1419 \def\lst@MakeCaption#1{% #1 is 't' or 'b'
1420 \begingroup
```
Workaround for bug in listings package: If \hsize seems not to be set correctly, we set it to \linewidth.

```
1421 \ifdim\hsize>\linewidth
1422 \hsize\linewidth
1422 \qquad \qquad \downarrow \in \frac{1}{2}
```
First of all, we set position= $#1$  and if it was set to 'top', we swap the skips so the default behavior of the listings package will not be changed. (Note that the listings package has set its own \abovecaptionskip  $\&$  \belowcaptionskip values prior to calling \lst@MakeCaption.)

```
1424 \caption@setposition{#1}%
1425 \caption@iftop{%
1426 \@tempdima\belowcaptionskip
1427 \belowcaptionskip\abovecaptionskip
1428 \abovecaptionskip\@tempdima}{}%
```
<span id="page-43-0"></span>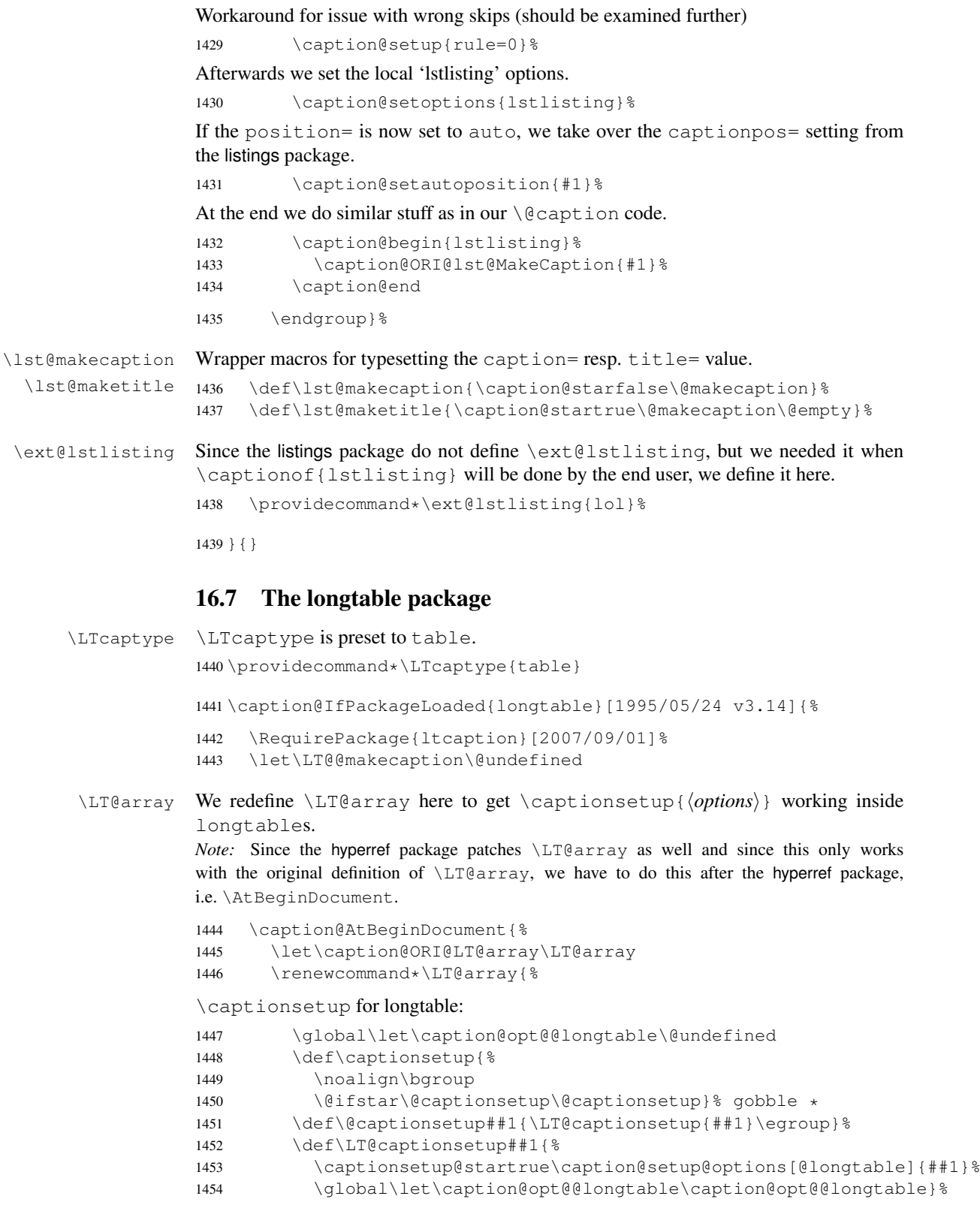

```
\captionabove & \captionbelow for longtable: (KOMA -Script document class)
1455 \def\@captionabovetrue{\LT@captionsetup{position=t}}%
1456 \def\@captionabovefalse{\LT@captionsetup{position=b}}%
\captionlistentry for longtable:
1457 \def\captionlistentry{%
1458 \noalign\bgroup
1459 \@ifstar{\egroup\LT@captionlistentry}% gobble *
1460 {\egroup\LT@captionlistentry}} %
1461 \def\LT@captionlistentry##1{%
1462 \caption@listentry\@firstoftwo[\LTcaptype]{##1}}%
\ContinuedFloat for longtable:
(Commented out, since it's not deeply tested and quite useless anyway)
Note: hyperref versions < v6.76j uses 2× \hyper@makecurrent
1463 % \caption@ifhypcap{%
1464 % \let\caption@ORI@hyper@makecurrent\hyper@makecurrent
1465% \def\hyper@makecurrent##1{%
1466 % \let\hyper@makecurrent\caption@ORI@hyper@makecurrent
1467 % \caption@makestart{##1}%
1468 %% \let\Hy@LT@currentHlabel\@currentHlabel
1469 % \let\Hy@LT@currentHref\@currentHref
1470 % \def\hyper@makecurrent####1{%
1471 %% \let\@currentHlabel\Hy@LT@currentHlabel
1472 % \let\@currentHref\Hy@LT@currentHref}}%
1473 % \let\caption@ORI@ContinuedFloat\ContinuedFloat
1474 % \def\ContinuedFloat{\noalign{%
1475 % \qdef\caption@setContinuedFloat{%
1476 % \let\caption@resetContinuedFloat\@gobble}%
1477% \def\caption@setoptions####1{%
1478 % \g@addto@macro\caption@setContinuedFloat{%
1479% \caption@setoptions{####1}}}%
1480 % \let\@captype\LTcaptype
1481 % \caption@ORI@ContinuedFloat} } %
1482 % }{%
1483% \def\ContinuedFloat{\noalign{%
1484 % \caption@Error{%
1485 % \noexpand\ContinuedFloat inside longtables\MessageBreak
1486 % is only available with 'hypcap=true'}}}%
1487<sup>8</sup> } %1488 % \global\let\caption@setContinuedFloat\@empty
1489 \def\ContinuedFloat{\noalign{%
1490 \caption@Error{\noexpand\ContinuedFloat outside float}}}%
1491 \caption@ORI@LT@array}}%
```
#### \LT@c@ption The original implementation:

```
\def\LT@c@ption#1[#2]#3{%
  \LT@makecaption#1\fnum@table{#3}%
  \def\@tempa{#2}%
  \ifx\@tempa\@empty\else
     {\let\\\space
     \addcontentsline{lot}{table}{\protect\numberline{\thetable}{#2}}}%
  \{f_i\}
```
Our implementation uses \LTcaptype instead of {table}:

```
1492 \long\def\LT@c@ption#1[#2]#3{%
1493 \LT@makecaption#1{\csname fnum@\LTcaptype\endcsname}{#3}%
1494 \LT@captionlistentry{#2}}%
```
\LT@makecaption \LT@makecaption{ $\langle cmd \rangle$ }{ $\langle label \rangle$ }{ $\langle text \rangle$ }

#### The original definition:

```
\def\LT@makecaption#1#2#3{%
  \LT@mcol\LT@cols c{\hbox to\z@{\hss\parbox[t]\LTcapwidth{%
    % Based on article class "\@makecaption", "#1" is "\@gobble" in star
    % form, and "\@firstofone" otherwise.
    \sbox\@tempboxa{#1{#2: }#3}%
    \ifdim\wd\@tempboxa>\hsize
       #1{#2: }#3%
    \else
       \hbox to\hsize{\hfil\box\@tempboxa\hfil}%
    \left\{ \begin{array}{c} f \\ f \end{array} \right\}\endgraf\vskip\baselineskip}%
  \hbox{\sf \{hss\}}\}
```
#### Our definition:

```
1495 \renewcommand\LT@makecaption[3]{%
1496 \caption@LT@make{%
```
If  $\L_{TCapwidth}$  is not set to its default value 4in we assume that it shall overwrite our own setting. (But \captionsetup[longtable]{width=...} will overwrite \LTcapwidth.)

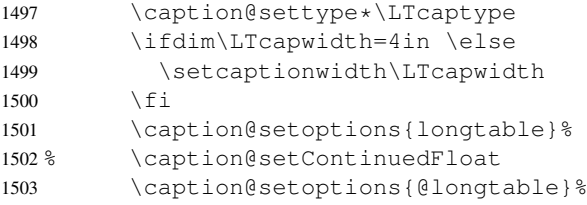

position=auto is a bad idea for longtables, but we do our very best. This works quite well for captions inside the longtable contents, but not for captions inside the longtable (end)foot.

*Note:* This should be 'top' if unclear!

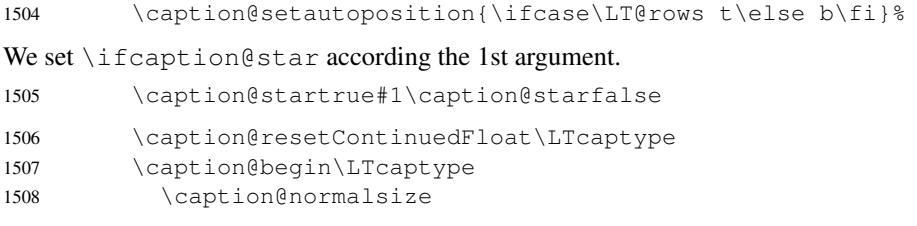

The following skip has the purpose to correct the height of the  $\part$ randox [t]. Usually it's the height of the very first line, but because of our extra skips  $(\abla \text{ above} \cap \text{supp} \cdot \text{Supp} \cdot \text{Supp} \cdot$ and \belowcaptionskip) it's always 0pt.

(A different idea would be typesetting the first skip outside the longtable column with \noalign{\vskip. . .}, but this means we have to move \caption@begin to some other place because it does not work in tabular mode. And at the moment I have no idea on how to do this in an elegant way. . . )

1509 \vskip-\ht\strutbox

The following code should look familiar. We do our skips and use  $\cosh(\theta)$  and  $\sin(\theta)$ to typeset the caption itself.

```
1510 \caption@iftop{\vskip\belowcaptionskip}{\vskip\abovecaptionskip}%
1511 \caption@@make{#2}{#3}\endgraf
1512 \caption@iftop{\vskip\abovecaptionskip}{\vskip\belowcaptionskip}%
1513 \caption@end}}%
```
1514 }{}

#### <span id="page-46-0"></span>16.8 The picinpar package

1515 \caption@IfPackageLoaded{picinpar}{%

```
\figwindow
         \tabwindow
                      The picinpar package comes with its own caption code (\wincaption, \@Vright\}wincaption,
                      \{\Theta_m\}_{m\in\mathbb{N}}, ...) so we redefine \theta_m and \theta_m and \theta_m to use
                       \caption instead.
                      1516 \long\def\figwindow[#1,#2,#3,#4] {%
                      1517 \caption@window{figure}%
                      1518 \caption@setoptions{figwindow}%
                      1519 \begin{window}[#1,#2,{#3},\caption@wincaption{#4}] }%
                      1520 \long\def\tabwindow[#1,#2,#3,#4] {%
                      1521 \caption@window{table}%
                      1522 \caption@setoptions{tabwindow}%
                      1523 \begin{window}[#1,#2,{#3},\caption@wincaption{#4}] }%
    \caption@window Beside calling \caption@settype we redefine \caption@boxrestore (as in
                      floatflt & picins package support) and \@makecaption (as in float package support)
                      here.
                      1524 \newcommand*\caption@window[1]{%
                      1525 \let\@makecaption\caption@@make
                      1526 \caption@setautoposition b%
                      1527 \caption@settype{#1}%
                      1528 \caption@clearmargin
                      1529 \caption@setfullparboxrestore}%
\caption@wincaption This one finally typesets the caption using \caption.
                      1530 \newcommand\caption@wincaption[1]{%
                      This will be done twice for every \pm i gwindow \& tabwindow caption – on the first run
                       \picwd is 0pt, on the second run \picwd is \hsize.
                      1531 \ifdim\picwd=\z@
                      1532 \let\caption@makecurrent\@gobbletwo
                      1533 \let\caption@@start\relax
                      1534 \caption@prepareslc
                      1535 \quad \text{if}The argument #1 could contain simply the caption text (e.g. A figure caption),
```
but it could also contain an optional argument, the  $\langle$ *lst\_entry* $\rangle$  (e.g. [An entry to the LOF] {A figure caption}). Therefore we have to test if  $#1$  begins with [ or not; furthermore we support a starred variant – as in  $\cap$   $\alpha$  + – so we test for  $\star$ , too.

```
1536 \edef\@tempa{\expandafter\noexpand\@car#1\@nil}%
1537 \if\@tempa*%<br>1538 \let\@temp
         \let\@tempa\@firstofone
1539 \else\if\@tempa[%]
1540 \let\@tempa\@firstofone
1541 \else
1542 \let\@tempa\@empty
1543 \fi\fi
1544 \expandafter\caption\@tempa{#1}}%
```
 $1545$  } { }

### <span id="page-47-0"></span>16.9 The picins package

```
\piccaptiontype \piccaptiontype{\langle type \rangle}
```
We offer this macro for changing the  $\langle type \rangle$  of the caption, so the user doesn't have to redefine \@captype, as proposed in the picins documentation.

*Note:* We define this macro here so it can be used in the preamble of the document, even when the caption package was loaded prior to the picins package.

<sup>1546</sup> \newcommand\*\piccaptiontype[1]{\def\@piccaptype{#1}}

1547 \caption@IfPackageLoaded{picins}{%

Initial set \@piccaptype and undefine \@captype which was set to figure by the picins package.

```
1548 \caption@ifundefined\@piccaptype{%
1549 \caption@iftype{%
1550 \let\@piccaptype\@captype
1551 } { %
1552 \def\@piccaptype{figure}%
1553 } \frac{6}{5}1554 }{}%
1555 \let\@captype\@undefined
```
\piccaption The original code:

\def\piccaption{\@ifnextchar [{\@piccaption}{\@piccaption[]}}

Our code uses \caption@star so \piccaption\* works, and \caption@dblarg so \piccaption{} works correctly.

1556 \def\piccaption{\caption@star\relax{\caption@dblarg\@piccaption}}%

\make@piccaption The original code:

```
\def\make@piccaption{%
 \lceil \ldots \rceil\setbox\@TEXT=\vbox{\hsize\hsiz@\caption[\sh@rtf@rm]{\capti@nt@xt}}%
}
```
In our code we have to correct several things:

1.  $\Diamond$  captype must be defined, since we have removed the global definition.

- 2. We use  $\cap$  setoptions {parpic} so  $\cap$  setionsetup [parpic] {...} is supported.
- 3. \linewidth must be set correctly. Usually this is done by \@parboxrestore inside \@caption, but since we use \@caption@boxrestore we have to map this to \@parboxrestore instead.
- 4. The two arguments of \caption (\sh@rtf@rm  $\&$  \capti@nt@xt) should be expanded on first level so  $\cap[]$ ... and  $\cap$ correctly.

```
1557 \let\caption@ORI@make@piccaption\make@piccaption
           1558 \def\make@piccaption{%
           1559 \let\caption@ORI\caption
           1560 \long\def\caption[##1]##2{%
           1561 \caption@freezeHref % will be defrosted in \ivparpic
           1562 \caption@settype\@piccaptype
           1563 % \ifnum\c@piccaptionpos>2\relax
           1564 \caption@clearmargin
           1565 % \else
           1566% \captionwidth\z@ % do not use "width=" setting
           1567\frac{6}{6} \fi
           1568 \caption@setfullparboxrestore
           1569 \caption@setoptions{parpic}%
           1570 \caption@setautoposition b%
           1571 \expandafter\expandafter\expandafter\caption@ORI
           1572 \expandafter\expandafter\expandafter[%
           1573 \expandafter\expandafter\expandafter{%
           1574 \expandafter##1\expandafter}\expandafter]\expandafter{##2}}%
            -or- \begingroup
                 \toks0\expandafter{##1} \toks2\expandafter{##2}
                 \edef\x{\endgroup
                   \noexpand\caption@ORI[{\the\toks0}]{\the\toks2}}
                 \chi-or- \edeff\ x\\noexpand\caption@ORI[{\unexpanded\expandafter{##1}}]%
                                     {\unexpanded\expandafter{##2}}}
               \chi1575 \caption@ORI@make@piccaption
           1576 \let\caption\caption@ORI}%
\ivparpic We need to set our hyperref anchor here. Not bullet-proof since we have to redefine
           \noindent here!
           1577 \let\caption@ORI@ivparpic\ivparpic
```

```
1578 \def\ivparpic(#1,#2)(#3,#4)[#5][#6]#7{%
1579 \let\caption@ORI@noindent\noindent
1580 \def\noindent{%
1581 \caption@defrostHref
1582 \let\noindent\caption@ORI@noindent
1583 \noindent } %
1584 \caption@ORI@ivparpic(#1,#2)(#3,#4)[#5][#6]{#7}%
1585 \let\noindent\caption@ORI@noindent}%
```

```
1586 } \frac{18}{8}1587 \let\piccaptiontype\@undefined
1588 }
```
#### <span id="page-49-0"></span>16.10 The rotating package

1589 \caption@IfPackageLoaded{rotating}[1995/08/22 v2.10]{%

```
\rotcaption Make \rotcaption* work.
                           1590 \def\rotcaption{\let\@makecaption\@makerotcaption\caption}%
                           1591 % \let\@rotcaption\@undefined
    \rotcaptionof Make \rotcaptionof(*) work.
                           1592 \def\rotcaptionof{%
                           1593 \caption@teststar\caption@of{\rotcaption*}\rotcaption}%
\@makerotcaption Original (bugfixed) code:
                              \long\def\@makerotcaption#1#2{%
                                 \setbox\@tempboxa\hbox{#1: #2}%
                                 \ifdim \wd\@tempboxa > .8\vsize
                                    \rotatebox{90}{%
                                    \begin{minipage}{.8\textheight}#1: #2\end{minipage}%
                                    \{\gamma \} > \mathcal{E} + \gamma + \gamma + \gamma + \gamma + \gamma + \gamma + \gamma + \gamma + \gamma + \gamma + \gamma + \gamma + \gamma + \gamma + \gamma + \gamma + \gamma + \gamma + \gamma + \gamma + \gamma + \gamma + \gamma + \gamma + \gamma + \gamma + \gamma + \gamma + \gamma
```

```
\else%
      \rotatebox{90}{\box\@tempboxa}%
   \left\{ \begin{array}{c} f \\ f \end{array} \right\}\nobreak\hspace{12pt}% <== \nobreak added (AR)
}
```
Our version emulates this behavior, but if  $width =$  is set, the rotated caption is always typeset as minipage. (Note that margin= is not supported here.)

```
1594 \long\def\@makerotcaption#1#2{%
1595 \ifdim\captionwidth=\z@
1596 \setcaptionwidth{.8\textheight}%
1597 \caption@slc{#1}{#2}{.8\vsize}{%
1598 \let\caption@makerot\caption@@make
1599 \caption@clearmargin
1600 % \long\def\caption@parbox##1##2{\hbox{\hsize=.8\textheight\relax##2}}%
1601 % (not needed because \rotatebox uses an \hbox anyway)
1602 \let\caption@parbox\@secondoftwo}%
1603 \caption@set@bool\caption@ifslc0% been there, done that
1604 \fi
1605 \rotatebox{90}{\caption@makerot{#1}{#2}}%
1606 \nobreak\hspace{12pt}}%
1607 \newcommand\caption@makerot[2]{%
1608 \begin{minipage}\captionwidth\caption@@make{#1}{#2}\end{minipage}}%
1609 \caption@For{typelist}{%
1610 \newenvironment{sideways#1}{\@rotfloat{#1}}{\end@rotfloat}%
1611 \newenvironment{sideways#1*}{\@rotdblfloat{#1}}{\end@rotdblfloat}}%
1612 } { }
```
#### <span id="page-50-0"></span>16.11 The sidecap package

```
1613 \caption@IfPackageLoaded{sidecap}[2003/06/06 v1.6f]{%
1614 \caption@setbool{needfreeze}{1}%
```

```
\SC@zfloat This macro will be called at the start of the environment, here is a good opportunity to do
              some adaptations to \caption and \captionsetup.
```

```
1615 \let\caption@ORI@SC@zfloat\SC@zfloat
1616 \def\SC@zfloat#1#2#3[#4]{%
```
First we use the original definition, but restore \caption and \label so \caption@freeze and \caption@warmup will work correctly.

```
1617 \caption@ORI@SC@zfloat{#1}{#2}{#3}[#4]%
1618 \SC@RestoreCommands
```
Since the sidecap package uses our \caption code outside the environment the regular \captionsetup will not work. So we need a special version here which saves the given argument list which will be executed later on. Furthermore we need to make \caption\* work.

```
1619 \caption@settype*{#2}%<br>1620 \caption@freeze
          \caption@freeze
```
The sidecap package uses  $\iota$ ifx $\lceil \lambda \csc(0) \rceil$  to test if it is just inside a SCfigure or not. So we redefine \SC@label here so this test will still work.

```
1621 \let\SC@label\label}%
```

```
1622 \providecommand*\SC@RestoreCommands{%
1623 \let\caption=\SC@orig@caption \let\label=\SC@orig@label}%
```
\endSC@FLOAT This macro will be called at the end of the environment, here we need to setup our stuff before the sidecap package actually typesets its caption.

```
1624 \let\caption@ORI@endSC@FLOAT\endSC@FLOAT
1625 \def\endSC@FLOAT{%
```
*Note:* \@captype isn't defined here, this will be done inside the original definition of \endSC@FLOAT. But \SC@captype is defined and can be used here, if needed.

```
1626 \let\caption@ORI@settype\caption@settype
1627 \def\caption@settype##1{% will be done in \@xfloat
1628 \caption@ORI@settype*{##1}% do not change \@currentlabel
1629 \caption@setSC@justify
1630 %%% \caption@setoptions{SCfloat}%
1631 \caption@setoptions{SC\@captype}%
1632 \caption@start}%
```
Before we can typeset the caption we need to set the margin to zero because any extra margin would only be disturbing here.

(We don't need to take care about the caption position because the sidecap package set both \abovecaptionskip and \belowcaptionskip to a skip of zero anyway.) Furthermore \SC@justify will override the caption justification, if set. The usage of \SC@justify differs from version to version of the sidecap package:

```
Version 1.4: \SC@ justify is not defined
 Version 1.5: \SC@justify is \relax \text{when not set}Version 1.6: \S{C@justify} is \@{empty when} not set
1633 \def\caption@setSC@justify{%
```

```
1634 \caption@clearmargin
```

```
1635 \ifx\SC@justify\@empty \else
1636 \let\caption@hj\SC@justify
1637 \let\SC@justify\@empty
1638 \fi}%
```
Make the original definition of \endSC@FLOAT to use our caption stuff instead of its own.

*Note:* At this point the sidecap definition of  $\emptyset$  caption is valid, not the regular one!

 \let\caption\SC@orig@caption \def\SC@orig@caption[##1]##2{\caption@defrost}%

Finally we call the original definition of \endSC@FLOAT.

```
1641 \caption@setSC@justify % for compatibility mode
1642 \caption@ORI@endSC@FLOAT}%
```

```
1643 \newcommand*\caption@For@SC[2]{%
1644 \def#1{b}% = \sidecaptionvpos{#2}{b} (v1.6)
1645 \newenvironment{SC#2}%
1646 {\SC@float[#1]{#2}}{\endSC@float}%
1647 \newenvironment{SC#2*}%
1648 {\SC@dblfloat[#1]{#2}}{\endSC@dblfloat}}%
1649 \@onlypreamble\caption@For@SC
1650 \caption@For{typelist}{%
1651 \expandafter\caption@For@SC\csname SC@#1@vpos\endcsname{#1}}%
1652 } { }
```
### <span id="page-51-0"></span>16.12 The subfigure package

\caption@IfPackageLoaded{subfigure}[2002/01/23 v2.1]{%

\sf@ifpositiontop If the subfigure package is loaded, we map \sf@ifpositiontop to \iffiguretopcap resp. \iftabletopcap, so the subfigure *v2.1* options figbotcap etc. will still work.

```
1654 \def\sf@ifpositiontop{%
1655 \ifx\@captype\@undefined
1656 \expandafter\@gobbletwo
1657 \else\ifx\@captype\relax
1658 \expandafter\expandafter\expandafter\@gobbletwo
1659 \leq \leq \leq1660 \expandafter\expandafter\expandafter\sf@if@position@top
1661 \{f_i\}_{i\}1662 \def\sf@if@position@top{%
1663 \@ifundefined{if\@captype topcap}%
1664 {\@gobbletwo}%
1665 {\@nameuse{if\@captype topcap}%
1666 \expandafter\@firstoftwo
1667 \else
1668 \expandafter\@secondoftwo
1669 \{\hat{f}_1\}
```
}{}

#### <span id="page-52-0"></span>16.13 The supertabular and xtab packages

```
1671 \caption@IfPackageLoaded{supertabular}[2002/07/19 v4.1e]{%
 \tablecaption Make \topcaption* and \bottomcaption* work.
                 1672 \renewcommand*\tablecaption{%<br>1673 \caption@star
                        \caption@star
                 1674 {\refstepcounter{table}} %
                 1675 {\caption@dblarg{\@xtablecaption}}}%
\@xtablecaption Make \nameref and \autoref work.
                 1676 \let\caption@ORI@xtablecaption\@xtablecaption
                 1677 \long\def\@xtablecaption[#1]#2{%
                 1678 \caption@gettitle{#2}%
                 1679 \caption@ORI@xtablecaption[#1]{#2}}%
    \ST@caption The original code:
                   \long\def\ST@caption#1[#2]#3{\par%
                     \addcontentsline{\csname ext@#1\endcsname}{#1}%
                                      {\protect\numberline{%
                                          \csname the#1\endcsname}{\ignorespaces #2}}
                     \begingroup
                       \@parboxrestore
                       \normalsize
                       \if@topcaption \vskip -10\p@ \fi
                       \@makecaption{\csname fnum@#1\endcsname}{\ignorespaces #3}\par
                       \if@topcaption \vskip 10\p@ \fi
                     \endgroup}
                 1680 \long\def\ST@caption#1[#2]#3{\par%
                 1681 \caption@settype*{#1}%
                 1682 \caption@setoptions{supertabular}%
                 The position= setting will be overwritten by the supertabular package: If \to position
                 was used, the position will be top automatically, bottom otherwise.
                 1683 \def\caption@fixposition{%
                 1684 \caption@setposition{\if@topcaption t\else b\fi}}%
                 1685 \caption@beginex{#1}{#2}{#3}%
                 1686 \caption@boxrestore
                 1687 \caption@normalsize
                 1688 \@makecaption{\csname fnum@#1\endcsname}{\ignorespaces #3}\par
                 1689 \caption@end}%
                 1690 } { }
                 1691 \caption@IfPackageLoaded{xtab}[2000/04/09 v2.3]{%
 \tablecaption Make \topcaption* and \bottomcaption* work.
                 1692 \renewcommand*\tablecaption{%
                        \caption@star
                 1694 {\refstepcounter{table}} }
                 1695 {\caption@dblarg{\@xtablecaption}}}%
```

```
\@xtablecaption Make \nameref and \autoref work.
```

```
1696 \let\caption@ORI@xtablecaption\@xtablecaption
1697 \long\def\@xtablecaption[#1]#2{%
1698 \caption@gettitle{#2}%
1699 \caption@ORI@xtablecaption[#1]{#2}}%
```
\ST@caption The original code:

```
\long\def\ST@caption#1[#2]#3{\par%
  \@initisotab
  \addcontentsline{\csname ext@#1\endcsname}{#1}%
                  {\protect\numberline{%
                    \csname the#1\endcsname}{\ignorespaces #2}}%
 \begingroup
    \@parboxrestore
   \normalsize
  %% \if@topcaption \vskip -10\p@ \fi
   \@makecaption{\csname fnum@#1\endcsname}{\ignorespaces #3}\par
  %% \if@topcaption \vskip 10\p@ \fi
  \endgroup
  \global\advance\ST@pageleft -\PWSTcapht
  \ST@trace\tw@{Added caption. Space left for xtabular: \the\ST@pageleft}}
```

```
1700 \long\def\ST@caption#1[#2]#3{\par%
1701 \caption@settype*{#1}%<br>1702 \caption@setoptions{xt
       \caption@setoptions{xtabular}%
1703 \def\caption@fixposition{%
1704 \caption@setposition{\if@topcaption t\else b\fi}}%
1705 \@initisotab
1706 \caption@beginex{#1}{#2}{#3}%
1707 \caption@boxrestore
1708 \caption@normalsize
1709 \@makecaption{\csname fnum@#1\endcsname}{\ignorespaces #3}\par
1710 \caption@end
1711 \global\advance\ST@pageleft -\PWSTcapht
1712 \ST@trace\tw@{Added caption. Space left for xtabular: \the\ST@pageleft}}%
```
 $1713$  } { }

#### <span id="page-53-0"></span>16.14 The threeparttable package

1714 \caption@IfPackageLoaded{threeparttable}[2003/06/13 v3.0]{%

\threeparttable Unfortunately \@captype is not set when \TPT@common will be used, so we have to redefine \threeparttable and \measuredfigure instead.

```
1715 \let\caption@ORI@threeparttable\threeparttable
```
- 1716 \renewcommand\*\threeparttable{%<br>1717 \caption@settype{table}%
	- \caption@settype{table}%
- 1718 \caption@setposition a% ?
- 1719 \caption@clearmargin
- 1720 \caption@setoptions{threeparttable}%
- 1721 \caption@ORI@threeparttable}%

```
\measuredfigure Same here. . .
                 1722 \let\caption@ORI@measuredfigure\measuredfigure
                 1723 \renewcommand*\measuredfigure{%<br>1724 \caption@settype{figure}%
                        \caption@settype{figure}%
                 1725 \caption@setposition a% ?
                 1726 \caption@clearmargin
                 1727 \caption@setoptions{measuredfigure}%
                 1728 \caption@ORI@measuredfigure}%
   \TPT@caption The original code:
                   \def\TPT@caption#1[#2]#3{\gdef\TPT@docapt
                    {\par\global\let\TPT@docapt\@undefined \TPT@LA@caption{#1}[{#2}]%
                      {\strut\ignorespaces#3\ifhmode\unskip\@finalstrut\strutbox\fi}}%
                    \ifx\TPT@hsize\@empty \let\label\TPT@gatherlabel \abovecaptionskip\z@skip
                    \else \TPT@docapt \fi \ignorespaces}
                 1729 \def\TPT@caption#1[#2]#3{%
                 1730 \gdef\TPT@docapt{%
                 1731 \global\let\TPT@docapt\@undefined
                 1732 \caption@setautoposition\caption@TPT@position
                 1733 \TPT@LA@caption{#1}[{#2}]{#3}}%
                 1734 \ifx\TPT@hsize\@empty
                 1735 \let\label\TPT@gatherlabel % Bug: does not work for measuredfigures
                 1736 \qdef\caption@TPT@position{t}%
                 1737 \g@addto@macro\TPT@docapt\caption@TPT@eatvskip
                 1738 \else
                 1739 \def\caption@TPT@position{b}%
                 1740 \TPT@docapt
                 1741 \qquad \qquad \int f1742 \ignorespaces}%
                 1743 %\newcommand*\caption@TPT@eatvskip{\vskip-.2\baselineskip}%
                 1744 \def\caption@TPT@eatvskip#1\vskip{#1\@tempdima=}%
                 1745 } { }
```
# <span id="page-54-0"></span>16.15 The wrapfig package

will work.

1746 \caption@IfPackageLoaded{wrapfig}{% ver 3.3 (Oct 12, 1999)

```
\float@ifstyle \float@ifstyle{\langle type \rangle}{\langle if-clause \rangle}{\langle else-clause \rangle}
                              (see float package support for details)
                               1747 \providecommand*\float@ifstyle[1]{%
                              1748 \expandafter\ifx\csname fst@#1\endcsname\relax
                              1749 \expandafter\@secondoftwo
                              1750 \text{e} \text{se}1751 \expandafter\@firstoftwo
                              1752 \{f_i\} \\caption@restylewrapfloat This one redefines the wrap#1 environment, e.g. wrapfigure. Our code uses
                               \caption@setoptions{wrapfigure} so \captionsetup[wrapfigure]{. . .}
```
But first we check if our redefinition was already done, this could happen inside \float@restyle when the wrapfig support of the float package was not installed successfully, so it has not redefined \wrap#1 there.

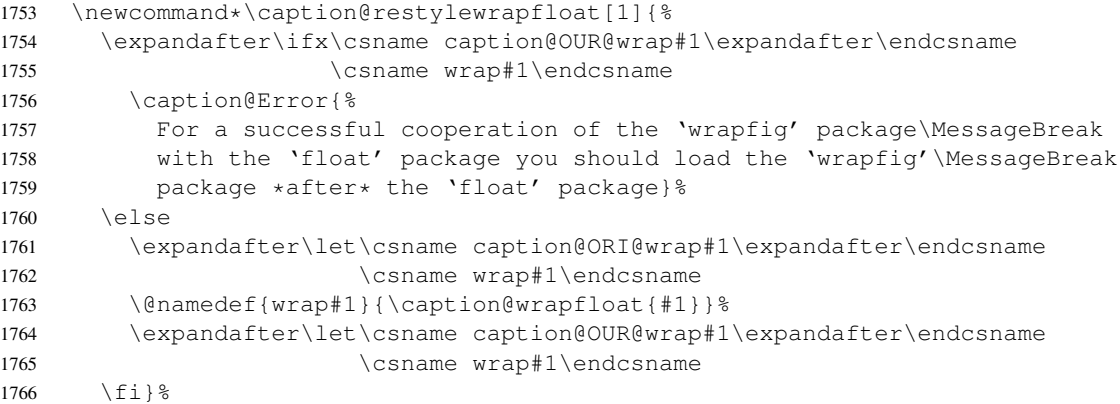

\caption@wrapfloat

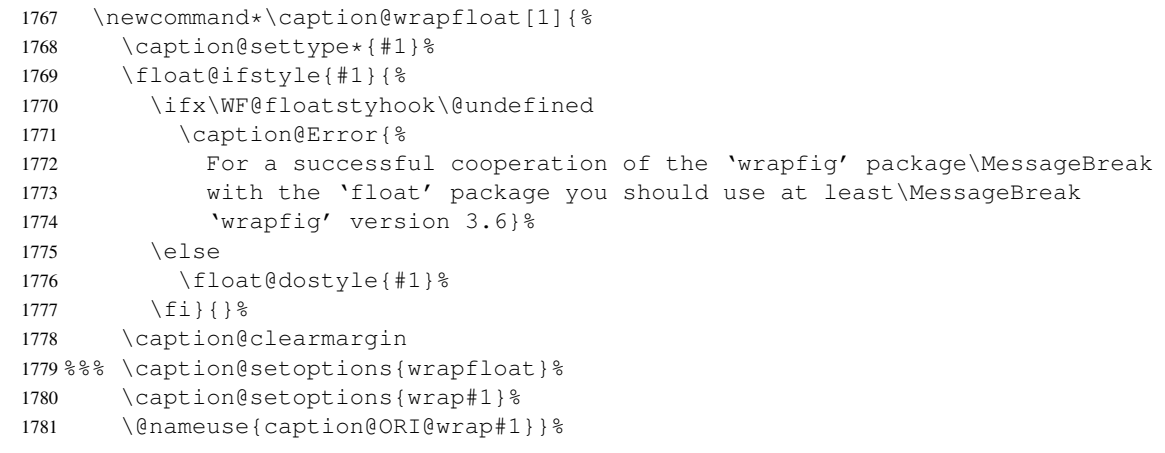

Now we redefine the wrapfig environments we know about.

If someone has placed a \newfloat right between \usepackage{wrapfig} and \usepackage{caption} (or loads the caption package first, so all these patches will be done with \AtBeginDocument) we have bad luck since the float package do not offer a list of (re)styled floats. (This would finally lead to an error in \caption@setfloatcapt.)

```
1782 \caption@restylewrapfloat{figure}%
1783 \caption@restylewrapfloat{table}%
1784 \caption@For{typelist}{%
1785 \newenvironment{wrap#1}{\wrapfloat{#1}}{\endwrapfloat}%
1786 \caption@restylewrapfloat{#1}}%
1787 \ifx\WF@floatstyhook\@undefined \else % wrapfig v3.6
```
\float@restyle If the wrapfig package *v3.6* is used, we patch \float@restyle (if defined), too, so new or restyled floats will be handled correctly, too.

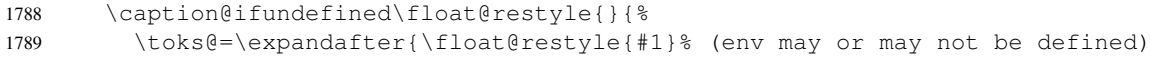

- 1790 \caption@restylewrapfloat{#1}}%
- 1791 \edef\@tempa{\def\noexpand\float@restyle##1{\the\toks@}}%
- 1792 \@tempa}% perform redefinitions

\wrapfloat An additional check of the package load order: If both, neither the wrapfig package nor the caption package haven't catch \float@restyle, we finally splash down at \wrapfloat.

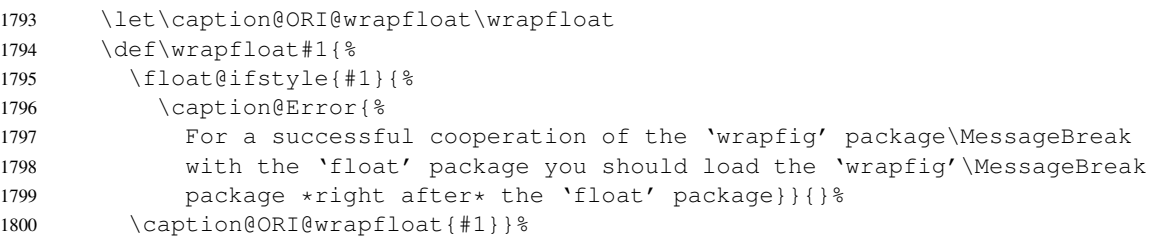

1801 \fi % wrapfig v3.6

#### \WF@rapt We place our hyperref anchor here. Original code:

```
\def\WF@rapt[#1]#2{% final two args: #1 = overhang, #2 = width,
 \gdef\WF@ovh{#1}% hold overhang for later, when \width is known
 \global\setbox\WF@box\vtop\bgroup \setlength\hsize{#2}%
 \ifdim\hsize>\z@ \@parboxrestore \else
 \setbox\z@\hbox\bgroup \let\wf@@caption\caption \let\caption\wf@caption
 \ignorespaces \fi}
```
#### Our code:

```
1802 \def\WF@rapt[#1]#2{% final two args: #1 = overhang, #2 = width,
1803 \gdef\WF@ovh{#1}% hold overhang for later, when \width is known
1804 \global\setbox\WF@box\vtop\bgroup \setlength\hsize{#2}%
1805 \caption@start
1806 \ifdim\hsize>\z@ \@parboxrestore \else
1807 \setbox\z@\hbox\bgroup \let\wf@@caption\caption \let\caption\wf@caption
1808 \ignorespaces \fi}%
```
 $1809$  } { }

# References

- [1] Frank Mittelbach and Michel Goossens: *The LATEX Companion (2nd. Ed.)*, Addison-Wesley, 2004.
- [2] Till Tantau: *[User Guide to the Beamer Class, Version 3.07](http://tug.ctan.org/tex-archive/macros/latex/contrib/beamer/)*, March 11, 2007
- [3] Markus Kohm & Jens-Uwe-Morawski: *[KOMA-Script – a versatile L](http://tug.ctan.org/tex-archive/macros/latex/contrib/koma-script/)ATEX 2*ε *bundle*, 2007-01-09
- [4] Victor Eijkhout: *[An introduction to the Dutch L](http://tug.ctan.org/tex-archive/macros/latex/contrib/ntgclass/)ATEX document classes*, 3 September 1989
- [5] Anselm Lingnau: *[An Improved Environment for Floats](http://tug.ctan.org/tex-archive/macros/latex/contrib/float/)*, 2001/11/08
- [6] Mats Dahlgren: *[Welcome to the floatflt package](http://tug.ctan.org/tex-archive/macros/latex/contrib/floatflt/)*, 1998/06/05
- [7] Olga Lapko: *[The floatrow package documentation](http://tug.ctan.org/tex-archive/macros/latex/contrib/floatrow/)*, 2007/08/24
- [8] Sebastian Gross: *[Welcome to the beta test of fltpage package!](http://tug.ctan.org/tex-archive/macros/latex/contrib/fltpage/)*, 1998/11/13
- [9] Sebastian Rahtz & Heiko Oberdiek: *Hypertext marks in*  $E/K$ *,* November 12, 2007
- <span id="page-57-0"></span>[10] Heiko Oberdiek: *[The hypcap package – Adjusting anchors of captions](http://tug.ctan.org/tex-archive/macros/latex/contrib/oberdiek/)*, 2007/04/09
- [11] Carsten Heinz & Brooks Moses: *[The Listings Package](http://tug.ctan.org/tex-archive/macros/latex/contrib/listings/)*, 2007/02/22
- [12] David Carlisle: *[The longtable package](http://tug.ctan.org/tex-archive/macros/latex/required/tools/)*, 2004/02/01
- [13] Friedhelm Sowa: *[Pictures in Paragraphs](http://tug.ctan.org/tex-archive/macros/latex209/contrib/picinpar/)*, July 13, 1993
- [14] Joachim Bleser and Edmund Lang: *[PicIns-Benutzerhandbuch Version 3.0](http://tug.ctan.org/tex-archive/macros/latex209/contrib/picins/)*, September 1992
- [15] Sebastian Rahtz and Leonor Barroca: *[A style option for rotated objects in L](http://tug.ctan.org/tex-archive/macros/latex/contrib/rotating/)ATEX*, 1997/09/26
- [16] Rolf Niepraschk & Hubert Gäßlein: *[The sidecap package](http://tug.ctan.org/tex-archive/macros/latex/contrib/sidecap/)*, 2003/06/06
- [17] Steven D. Cochran: *[The subfigure package](http://tug.ctan.org/tex-archive/macros/latex/contrib/subfigure/)*, 2002/07/02
- <span id="page-58-0"></span>[18] Steven D. Cochran: *[The subfig package](http://tug.ctan.org/tex-archive/macros/latex/contrib/subfig/)*, 2005/07/05
- [19] Johannes Braams and Theo Jurriens: *[The supertabular environment](http://tug.ctan.org/tex-archive/macros/latex/contrib/supertabular/)*, 2002/07/19
- [20] Donald Arseneau: *[Three part tables: title, tabular environment, notes](http://tug.ctan.org/tex-archive/macros/latex/contrib/misc/)*, 2003/06/13
- [21] Donald Arseneau: *[WRAPFIG.STY ver 3.6](http://tug.ctan.org/tex-archive/macros/latex/contrib/wrapfig/)*, 2003/01/31
- [22] Peter Wilson: *[The xtab package](http://tug.ctan.org/tex-archive/macros/latex/contrib/xtab/)*, 2004/05/24